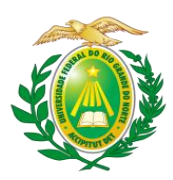

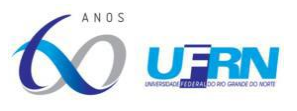

#### **PROGRAMA DE PÓS-GRADUAÇÃO EM GEOGRAFIA – MESTRADO PROFISSIONAL PROCESSO SELETIVO ORDINÁRIO PARA O CURSO DE MESTRADO PROFISSIONAL TURMA 2024.1 EDITAL Nº 005/2023**

*\_Retificado em 17/08/2023\_*

Regulamenta o processo de seleção de candidatos ao Programa de Pós-graduação em Geografia – Mestrado Profissional (GEOPROF) para o período letivo 2024.1.

A Coordenação do Programa de Pós-Graduação em Geografia – Mestrado Profissional (GEOPROF) da Universidade Federal do Rio Grande do Norte (UFRN), por meio do Centro de Ciências Humanas, Letras e Artes (CCHLA) e Centro de Ensino Superior do Seridó (CERES), no uso de suas atribuições legais e estatutárias com base nas disposições regimentais e estatutárias da UFRN, na Resolução nº 008/2022 do Conselho de Ensino, Pesquisa e Extensão e respeitando as demais normas vigentes, torna pública a abertura de solicitação de inscrições para o processo seletivo de candidatos ao curso de Mestrado Profissional para ingresso, **no período letivo 2024.1**.

### **1. DISPOSIÇÕES PRELIMINARES**

1.1 O curso de Mestrado Profissional em Geografia visa atender às demandas de formação continuada prioritariamente para professores de Geografia da rede básica de ensino, que atuam no território do Rio Grande do Norte e em estados da federação.

1.2 O GEOPROF tem Área de Concentração em Ensino de Geografia e conta com as seguintes linhas de pesquisa:

- a) Linha I Saberes Geográficos no Espaço Escolar;
- b) Linha II Metodologia do Ensino de Geografia.

1.3 Os candidatos deverão consultar maiores informações, acerca das linhas de pesquisa, acessando a página eletrônica do Programa, na Internet, pelo endereço **https://sigaa.ufrn.br/sigaa/public/programa/apresentacao.jsf?lc=pt\_BR&id=9110**.

1.4 As aulas e atividades do Programa de Pós-graduação em Geografia – Mestrado Profissional (GEOPROF) são presenciais.

### **2 DOS CANDIDATOS**

2.1 Nos termos deste Edital, poderão se candidatar às vagas ofertadas pelo GEOPROF os candidatos graduados com Licenciatura em Geografia e Pedagogia e outros licenciados que tenham afinidade com a temática central do curso, ou candidatos concluintes com conclusão e diplomação como especificado no item 6.2, alínea "b", subalínea "b.b" deste edital, desde que sejam brasileiros residentes no país, ou estrangeiros residentes ou com visto de estudo.

2.2 Os candidatos devem indicar, no ato de solicitação das inscrições, **apenas 01 (uma) das 02 (duas) Linhas de Pesquisa** dispostas no item 1.2.

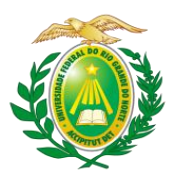

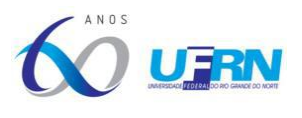

### **3. DAS VAGAS**

3.1 Serão ofertadas pelo **GEOPROF** um total de **23 (vinte e três) vagas**, dentre as quais **10 (dez)** vagas serão destinadas para o campus de Natal e **13 (treze)** vagas serão destinadas para o campus de Caicó. Estas vagas serão distribuídas conforme descrito abaixo:

a) As **10 (dez) vagas** destinadas ao campus de Natal serão ofertadas para o Centro de Ciências Humanas, Letras e Artes – CCHLA, como segue:

**I – 08 (oito) vagas** serão destinadas para demanda aberta de ampla concorrência;

**II – 01 (uma) vaga** será destinada ao atendimento de pessoas pretas, pardas ou indígenas (PPI), segundo os termos da Resolução nº 005/2023- CONSEPE/CONSAD, de 14 de março de 2023 e da Resolução 008/2022- CONSEPE, de 21 de junho de 2022.

**III – 01 (uma) vaga** será destinada a pessoas com deficiência (PCD), segundo os termos do Decreto Federal nº 3.298, de 20 de dezembro de 1999, artigos 3º e 4º, com redações dadas, respectivamente, pela Lei nº 13.146/2015 e pelo Decreto Federal nº 5.296/2004, ao disposto na Resolução nº 205/2017 – CONSEPE/2017, na Lei nº 12.764/2012 e segundo os termos da Resolução nº 008/2022 de 21 de junho de 2022.

b) As **13 (vagas) vagas** destinadas para o campus de Caicó serão vinculadas ao Centro de Ensino Superior do Seridó – CERES, e distribuídas como segue:

**I – 11 (onze) vagas** serão destinadas para demanda aberta de ampla concorrência;

**II – 01 (uma) vaga** será destinada ao atendimento de pessoas pretas, pardas ou indígenas (PPI), segundo os termos da Resolução nº 005/2023- CONSEPE/CONSAD, de 14 de março de 2023 e da Resolução 008/2022- CONSEPE, de 21 de junho de 2022.

**III – 01 (uma) vaga** será destinada a pessoas com deficiência (PCD), segundo os termos do Decreto Federal nº 3.298, de 20 de dezembro de 1999, artigos 3º e 4º, com redações dadas, respectivamente, pela Lei nº 13.146/2015 e pelo Decreto Federal nº 5.296/2004, ao disposto na Resolução nº 205/2017 – CONSEPE/2017, na Lei nº 12.764/2012 e segundo os termos da Resolução nº 008/2022 de 21 de junho de 2022.

3.2 Não haverá primazia de candidato(a) que acumular identidade (PPI), condição de pessoa com deficiência (PCD), nos termos da lei.

3.3 Caso não haja o preenchimento integral das vagas destinadas aos optantes pelas modalidades PPI, PCD estas vagas serão somadas às demais vagas de demanda aberta de ampla concorrência. O GEOPROF **NÃO** se obriga a preencher todas as vagas ofertadas. As vagas serão preenchidas a depender dos resultados obtidos pelos candidatos nas etapas eliminatória e classificatória deste processo seletivo.

3.4 Ao término do processo seletivo, as 08 (oito) primeiras vagas para o campus de Natal e as 11 (onze) primeiras vagas para o campus de Caicó serão inicialmente distribuídas, de acordo com a classificação dos(as) candidatos(as), e serão ocupadas indistintamente por optantes e não optantes. Desse modo, caso, após definida sua média final, um optante

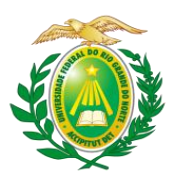

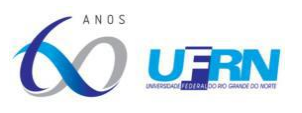

obtenha uma classificação que lhe garanta uma das vagas oferecidas para ampla concorrência, ele(a) não será direcionado(a) para as vagas de ações afirmativas. Estas vagas serão distribuídas após preenchimento das vagas de ampla concorrência, por ordem de classificação no processo seletivo, entre os(as) candidatos(as) inscritos(as) nas políticas afirmativas.

a) A listagem da distribuição das vagas obedecerá à opção do candidato quanto à turma (CCHLA/Natal ou CERES/Caicó).

# **4. DAS VAGAS DE AÇÕES AFIRMATIVAS**

4.1 Os(As) candidatos(as) que optarem por participar da política de ação afirmativa do GEOPROF serão definidos como optantes e obedecerão a todas as regras (de acordo com o **Anexo II – Política de Ações Afirmativas – Orientações aos Candidatos**) e passarão por todas as etapas estabelecidas neste Edital.

a) Candidatos(as) optantes na modalidade raça negra/preta ou parda: Serão considerados(as) negros(as), os(as) candidatos(as) que se autodeclararem pretos(as) ou pardos(os), conforme o quesito cor ou raça utilizado pela Fundação Instituto Brasileiro de Geografia e Estatística – IBGE e que tenham a veracidade da autodeclaração (**Anexo III - Declaração para Beneficiários do Critério Étnico- Racial**) confirmada por Comissão de Verificação Étnico-racial (CVER), designada pela Portaria 320/2022-R, em 25 de fevereiro de 2022, com poder deliberativo para esse fim. A Comissão de Verificação Étnico-racial será composta por três membros titulares e um suplente e terá, em sua composição, membros com conhecimento sobre a temática da promoção da igualdade racial (confirmado por meio de declaração específica para esse fim) e diversidade de gênero e cor, garantindo-se espaço para representante do movimento negro. Todos os membros da Comissão deverão também assinar Termo de Confidencialidade relativo às informações que tiverem acesso em função do processo e Declaração de não conhecimento pessoal do candidato.

b) Candidatos(as) optantes na modalidade vaga para indígenas: Serão considerados(as) indígenas os(as) candidatos(as) que apresentem cópia do Registro Administrativo de Nascimento Indígena (RANI) ou declaração de pertencimento emitida pelo grupo indígena (**Anexo VI - Declaração de Etnia e de Vínculo com Comunidade Indígena**), reconhecido pela FUNAI, assinada por liderança local e duas testemunhas da comunidade indígena à qual pertence o(a) candidato(a), conforme Art. 4º da Resolução Nº 005/2023-CONSEPE/CONSAD, de 14 de março de 2023.

As vagas reservadas para candidatas/os autodeclaradas/os negras/os ou indígenas serão definidas pela ordem de classificação no processo seletivo, entre os candidatos inscritos nas políticas afirmativas.

c) Candidatos(as) optantes na modalidade vagas para pessoas com deficiência: Deverão apresentar laudo médico, atestando a condição de deficiente em consonância ao disposto na Resolução nº 205/2017 – CONSEPE/2017, na Lei nº 12.764/2012 e no Decreto Federal no 3.298/1999, artigos 3º e 4º, com redações dadas, respectivamente, pela Lei nº 13.146/2015 e pelo Decreto Federal nº 5.296/2004.

UFRN/CCHLA/CERES/Pós-Graduação em Geografia – Mestrado Profissional CCHLA, Campus Universitário, Lagoa Nova – Natal/RN, CEP 59.078-970 / CERES, R. Joaquim Gregório, s/n - Penedo, Caicó - RN, 59300-000 Site: [www.posgraduacao.ufrn.br/geoprof](http://www.posgraduacao.ufrn.br/geoprof) - e-mail: [geoprof.ufrn@gmail.com](mailto:geoprof.ufrn@gmail.com)

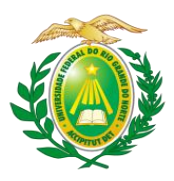

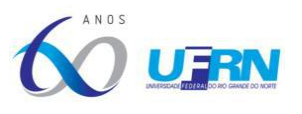

4.2 Na hipótese de constatação de declaração falsa, a qualquer momento, o candidato optante será eliminado da seleção e, se tiver iniciado o curso, ficará sujeito à anulação da sua admissão ao GEOPROF, após procedimento administrativo, em que lhe sejam assegurados o contraditório e a ampla defesa, sem prejuízo de outras sanções cabíveis.

# **5. DA SOLICITAÇÃO DE INSCRIÇÃO**

5.1 A solicitação de inscrição do candidato implicará conhecimento e aceitação total das disposições, normas e instruções contidas neste Edital e outros avisos, mensagens e aditivos posteriormente publicados, os quais se incorporam a este Edital.

5.2 A solicitação de inscrição ocorrerá no período de **14/08 a 12/09/2023**.

5.3 Os candidatos solicitarão inscrição e encaminharão documentos em PDF, **exclusivamente**, via internet pelo sistema eletrônico de processos seletivos da UFRN através do SIGAA. O candidato deverá acessar o SIGAA através do Sistema Federal do **gov.br** endereço <https://www.gov.br/pt-br> para ser direcionado ao SIGAA (**Anexo I - Manual para acesso ao SIGAA pelo gov.br para a realização das inscrições**).

5.4 Caso o candidato faça acesso direto pelo SIGAA, ([https://sigaa.ufrn.br/sigaa/public/processo\\_seletivo/lista.jsf?aba=p-processo&nivel=S\)](https://sigaa.ufrn.br/sigaa/public/processo_seletivo/lista.jsf?aba=p-processo&nivel=S), ele encontrará uma interface (tela azul) que lhe solicitará '*Entrar pelo gov.br*'. Assim que acessar o **gov.br**, o candidato que possuir login deve entrar com seu login para ser direcionado ao ambiente do SIGAA e dar início ao pedido de inscrição seguindo as instruções que constam neste edital.

5.5 Se o candidato não possuir cadastro, o sistema **gov.br** o conduzirá para um formulário para que seja feito o cadastro.Depois de se cadastrar e gerar seu login, no primeiro acesso ao sistema, o candidato será consultado sobre autorização de compartilhamento de seus dados pessoais de inscrição com a UFRN. Para prosseguir, deverá clicar no botão azul escrito "*Autorizar*". Assim, o candidato será direcionado pelo **gov.br** para o SIGAA, e poderá iniciar o pedido de inscrição.

5.6 Poderão solicitar inscrição os(as) candidatos(as) que possuam diploma, certificado ou declaração de conclusão de curso de graduação. No ato da solicitação de inscrição será oferecida a todos os(as) candidatos(as) a opção de concorrer às vagas de Política de Ações Afirmativas, através de uma das quatro alternativas disponíveis no questionário de inscrição: "Deseja concorrer às vagas da Política de Ação Afirmativa? ( ) Sim, na modalidade pessoas pretas, pardas - PPP; ( ) Sim, na modalidade pessoas indígenas - PI; ( ) Sim, na modalidade pessoas com deficiência - PCD, nos termos da lei; ( ) Não".

5.7 No ato da solicitação de inscrição o candidato deverá informar se deseja concorrer às vagas destinadas ao CCHLA (Campus de Natal) ou às do CERES (Campus de Caicó), sendo **vedada a concorrência às vagas de ambos os centros**.

5.8 No ato da solicitação de inscrição, o candidato deve indicar para qual linha de pesquisa deseja concorrer, conforme item 1.2 do Edital.

5.9 O candidato deve fornecer um endereço de e-mail válido e verificar atentamente se o endereço fornecido está correto.

5.10 O candidato deverá, no ato da solicitação de inscrição, preencher integralmente o formulário de acordo com as instruções nele constantes, anexando os documentos requisitados neste edital e enviá-los eletronicamente. A documentação comprobatória

Fones: (84) 3342-2222 – Ramal 3 (Natal)e (84) 3342-2238 - Ramal 206 / (84) 99229-6571 (Caicó)

UFRN/CCHLA/CERES/Pós-Graduação em Geografia – Mestrado Profissional CCHLA, Campus Universitário, Lagoa Nova – Natal/RN, CEP 59.078-970 / CERES, R. Joaquim Gregório, s/n - Penedo, Caicó - RN, 59300-000 Site: [www.posgraduacao.ufrn.br/geoprof](http://www.posgraduacao.ufrn.br/geoprof) - e-mail: [geoprof.ufrn@gmail.com](mailto:geoprof.ufrn@gmail.com)

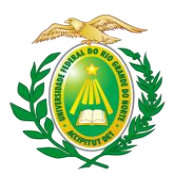

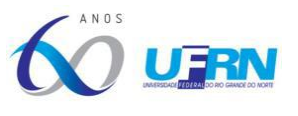

deverá ser anexada respeitando o período para solicitar inscrição previsto no cronograma deste edital.

5.11 Não caberá análise de pedido de recurso para destinação à vaga de ação afirmativa para os(as) candidatos(as) que não declararem a sua condição no requerimento de inscrição no processo seletivo.

### **6. DOS DOCUMENTOS EXIGIDOS**

6.1 Os documentos requeridos para solicitação de inscrição conforme especificado no item 6.2 deverão ser enviados eletronicamente via SIGAA, digitalizados e sem rasuras no período de **14/08 a 12/09/2023**, como indicado no cronograma do processo seletivo.

a) Observe que **o tamanho máximo** de arquivo **PDF suportado pelo sistema é de 5MB**.

6.2 Os candidatos de todas as modalidades de vagas ofertadas por este edital deverão inserir **em formato PDF** os seguintes documentos:

- a) **Cópias de RG e do CPF para brasileiros** (frente e verso, em arquivo único). **Caso seja estrangeiro**, deverá apresentar **cópia do passaporte e/ou carteira de identidade**;
- b) **Cópia de Diploma de Graduação de curso superior** reconhecido pelo MEC (frente e verso) ou documento equivalente expedido por Instituição de Ensino Superior nacional.

b.a. Para candidatos portadores de Diploma oriundo de instituição estrangeira, em ambos os casos dos itens "b" e "c",é necessária a revalidação deste na forma da legislação em vigor.

b.b. Caso o candidato ainda não tenha concluído o curso de Graduação no período de solicitação de inscrição na seleção do GEOPROF, deverá apresentar **Histórico Escolar com a carga horária integralizada necessária para a conclusão do curso de graduação** euma **declaração assinada pela Coordenação do Curso atestando se o mesmo já colou grau ou informando a data em que o candidato irá colar grau na Graduação para atestar que o candidato terá obtido o diploma para apresentá-lo no momento da matrícula,de forma que esteja apto à iniciar o curso no GEOPROF**, caso seja aprovado. No caso de o candidato concluinte vir a ser selecionado, ele deverá, **no ato da matrícula, apresentar documento comprobatório do término do curso, sob a pena de perder a vaga**.

- c) **Cópia do Histórico Escolar da Graduação**, constando a carga horária concluída para a obtenção do diploma;
- d) **Cópia do Curriculum Vitae cadastrado e atualizado com foto recente na Plataforma Lattes do CNPq** [\(http://lattes.cnpq.br/\)](http://lattes.cnpq.br/)) e salvo no formato PDF. Não será aceito Currículo formulado em modelo diferente daquele da Plataforma Lattes;

**Observação**: Para gerar a versão para impressão, o candidato deve acessar o módulo de atualização on-line do *curriculum* e exportar para o arquivo RTF.

e) **Cópia digitalizada de toda a documentação comprobatória (não autenticada)** das atividades realizadas constantes no *Curriculum Vitae*, **EM ARQUIVO ÚNICO EM**

UFRN/CCHLA/CERES/Pós-Graduação em Geografia – Mestrado Profissional CCHLA, Campus Universitário, Lagoa Nova – Natal/RN, CEP 59.078-970 / CERES, R. Joaquim Gregório, s/n - Penedo, Caicó - RN, 59300-000 Site: [www.posgraduacao.ufrn.br/geoprof](http://www.posgraduacao.ufrn.br/geoprof) - e-mail: [geoprof.ufrn@gmail.com](mailto:geoprof.ufrn@gmail.com) Fones: (84) 3342-2222 – Ramal 3 (Natal)e (84) 3342-2238 - Ramal 206 / (84) 99229-6571 (Caicó)

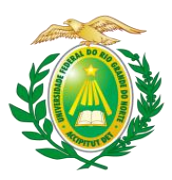

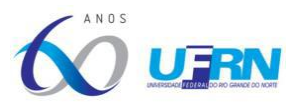

**PDF, na ordem de ocorrência dos registros do Currículo**. Para os livros, capítulos de livros e artigos publicados, incluir como comprovante uma página, contendo, de forma legível, a autoria, o nome da revista ou livro, volume, número, ano e paginação. Incluir também a 1ª página do artigo ou capítulo. Apenas os documentos comprobatórios que pontuam conforme **Anexo XI** deste Edital serão considerados.

- f) **Plano de Trabalho (em arquivo único PDF)**, com indicação da linha de pesquisa, **contendo no máximo 15 páginas**, elaborado de acordo com o roteiro estabelecido no **Anexo VIII** deste Edital. **Não pode haver identificação nominal do proponente no corpo do texto do projeto, em sua capa ou em elementos pré- ou póstextuais, caso contrário o candidato proponente será eliminado;**
- g) Uma **fotografia** 3 x 4 recente;

6.3 **O(A) candidato(a) que concorre à vaga de ações afirmativas** deverá, no ato da solicitação de inscrição, anexar, **ainda**, **os seguintes documentos em formato PDF**:

- a) **Autodeclaração Étnico-racial**, para candidatos/as negros/as ou pardos/as (**Anexo III** deste edital);
- b) Candidatos que se enquadrem na modalidade de vaga de ações afirmativas para raça negra/preta ou parda **deverão enviar ainda um vídeo** seguindo as instruções apresentadas no **Anexo IV** (Recomendações para gravar vídeo para procedimento de heteroidentificação). Observar tamanho máximo do arquivo de 5MB.
- c) Cópia do Registro Administrativo de Nascimento de Indígena (RANI) ou declaração de pertencimento emitida pelo grupo indígena (**Anexo VI - Declaração de etnia e de vínculo com comunidade indígena**), assinada por liderança local e e/ou reconhecimento pela FUNAI ou APIRN, **para optantes na modalidade de reserva de vaga para indígena**;

6.4 **Candidatos optantes na modalidade de vagas para pessoas com deficiência (PCD)**, nos termos da lei, deverão, no ato da solicitação de inscrição, **anexar ainda**:

a) Laudo médico em formato PDF atestando a condição de deficiência, nos termos da lei, na descrição clínica, o grau ou nível de deficiência, com expressa referência ao código correspondente da Classificação Internacional de Doenças – CID;

b) Caso o candidato PCD, nos termos da lei, que requeira condições específicas para participar no processo seletivo, deverá apresentar o laudo médico com a descrição de necessidade especial para realizar o processo seletivo, especificando o tratamento diferenciado adequado e vir acompanhado do Requerimento de Atendimento Especial (em documento único em formato PDF; **Anexo VII - Requerimento de atendimento especial**).

6.5 O Candidato às vagas de ações afirmativas que deixar de anexar quaisquer um dos documentos específicos para solicitar inscrição nesta modalidade de vagas, será automaticamente remanejado para as vagas de demanda aberta de ampla concorrência.

6.6 A **candidata lactante** que precisar de condições diferenciadas para realizar alguma etapa do processo seletivo deverá preencher o Requerimento de Atendimento Especial disponível no **Anexo VII** e encaminhá-lo em formato PDF pelo sistema eletrônico de Processo Seletivo através do SIGAA no ato de sua solicitação de inscrição.

6.7 A candidata que **tiver necessidade de amamentar** durante a realização de alguma das

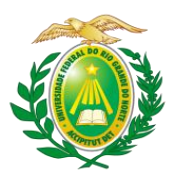

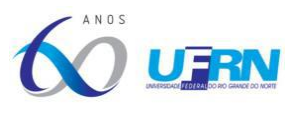

etapas do processo seletivo poderá ter o tempo de apresentação estendido ou ter seu horário de apresentação remarcado por até 1 hora, a depender do requerimento feito na inscrição e da análise da Comissão de Seleção. O tempo gasto pela lactante poderá ser compensado até o limite de uma hora.

6.8 O programa analisará cada requerimento e atenderá à solicitação de condições especiais para realização das provas obedecendo aos critérios de viabilidade e de razoabilidade. A condição diferenciada para candidatos(as) com deficiência será desconsiderada caso o pedido do requerente não seja efetuado no período de inscrição estabelecido neste edital.

6.9 **Cabe exclusivamente ao candidato verificar se todos os documentos exigidos acima foram enviados**. O Programa de pós-graduação e a Comissão de Seleção não se responsabilizam pelo não-recebimento de solicitação de inscrição via internet por motivos de ordem técnica, falhas de comunicação, congestionamento das linhas de comunicação ou outros fatores que impossibilitem a transferência de dados, bem como por engano ou troca de documentos no momento de envio da solicitação de inscrição.

6.10 Em nenhuma hipótese serão aceitas solicitações de inscrição com a documentação incompleta, nem serão aceitas cópias dos documentos nem arquivos com baixa resolutividade na visualização.

6.11 Não serão aceitos encaminhamentos de solicitação de inscrição ou de documentos que não sejam feitos exclusivamente pelo sistema eletrônico de processo seletivo da UFRN através do SIGAA ou após a data definida em Edital. Os candidatos não poderão, sob quaisquer circunstâncias, acrescentar ou substituirqualquer documento à sua solicitação de inscrição após o prazo definido em Edital para encaminhar o pedido de inscrição.

### 6.12 **Não caberá recurso referente a erro ou omissão quanto ao envio da documentação exigida**.

6.13 O candidato poderá visualizar seu Resumo de solicitação de Inscrição no Processo Seletivo conforme o seguinte passo a passo:

- I. Acessar a página:
	- https://sigaa.ufrn.br/sigaa/public/processo\_seletivo/lista.jsf?nivel=S;
- II. Ir no campo: Pós-Graduação > Stricto, ao lado esquerdo;
- III. Área do Candidato Processo Seletivo > Clicar em buscar;
- IV. Aparecerá: Inscrições realizadas em Processos Seletivos *Stricto*;
- V. Ao clicar em "visualizar questionário", o candidato poderá conferir os dados e documentos inseridos no SIGAA durante sua solicitação de inscrição.

6.14 Não haverá cobrança de taxa de solicitação de inscrição.

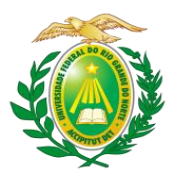

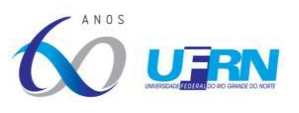

### **7. DAS ETAPAS DO PROCESSO SELETIVO**

- 7.1 O Processo seletivo será realizado pela Comissão de Seleção, composta por docentes do GEOPROF, indicada pelo Colegiado do curso e nomeada pela Portaria Nº 16/2023- GEOPROF, publicada no Boletim de Serviço da UFRN Nº 135, em 20 de julho de 2023.
- 7.2 O processo seletivo dos(as) candidatos(as) para o GEOPROF ocorrerá em **06 (seis)** etapas: **Primeira Etapa**: Homologação das Inscrições solicitadas; **Segunda Etapa**: Análise do Plano de Trabalho; **Terceira Etapa**: Arguição do Plano de Trabalho; **Quarta Etapa**: Análise do *Curriculum Vitae (Plataforma Lattes)*; **Quinta Etapa**: Heteroidentificação (para candidatos(as) negros(as), pretos(as) e pardos(as)); e **Sexta Etapa**: Resultado Final.

### 7.2.1 **Etapa 1 – Homologação das inscrições solicitadas**

Esta etapa é eliminatória e determina se a solicitação de inscrição será ou não deferida. Nesta etapa, serão conferidos os documentos requisitados no ato da solicitação de inscrição. Não serão aceitas solicitações de inscrição sem a documentação requisitada, com apenas parte daqueles documentos que devem ser anexados em frente e verso, com documentação incompleta ou que apresentem documentos ilegíveis, inválidos ou ilegítimos.

O deferimento da solicitação de inscrição do(a) candidato(a) implicará na aceitação total e incondicional das disposições, normas e instruções constantes deste Edital.

### 7.2.2 **Etapa 2 – Análise do Plano de Trabalho**

Esta etapa é eliminatória e considera, para aprovação, a adequação à área de concentração do programa e à linha de pesquisa escolhida pelo candidato, conforme **Anexo VIII (Roteiro para elaboração do Plano de Trabalho)**, e a **nota mínima 7,0 (sete) para aprovação**, de acordo com critérios estabelecidos no **Anexo IX** deste Edital;

a) **ATENÇÃO: Não pode haver identificação nominal do proponente no corpo do texto do Plano de Trabalho, em sua capa ou em elementos pré- ou póstextuais, caso contrário o candidato proponente será eliminado**.

### 7.2.3 **Etapa 3 – Arguição do Plano de Trabalho**

Esta etapa é eliminatória e considera **nota mínima 7,0 (sete) para aprovação**, cuja avaliação será feita com base no **Anexo X** deste Edital;

- a) Todos os candidatos serão arguidos por banca composta pelos mesmos 03 (três) membros da Comissão de Seleção;
- b) A arguição do candidato se dará de forma remota, em sala virtual do Google Meet. O candidato terá o tempo de até 15 min para fazer a apresentação do seu Plano de Trabalho;
- c) A comissão de seleção terá até 15 min para fazer questionamentos ao candidato sobre o Plano de Trabalho;
- d) Os candidatos serão informados da agenda de arguições e do link para esta etapa no dia **29 de setembro de 2023** através de notícia inserida na área do candidato pela página eletrônica do Processo Seletivo através do SIGAA em documento PDF (http://www.sigaa.ufrn.br/sigaa/public/processo\_seletivo/lista.jsf?nivel=S&aba=p stricto) **contendo apenas o número de inscrição do candidato**, a ordem das arguições e o link para acesso à sala virtual. Estas informações também serão

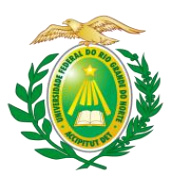

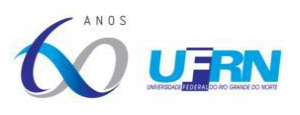

publicadas na página pública do Programa (https://sigaa.ufrn.br/sigaa/public/programa/noticias.jsf?lc=pt\_BR&id=9110);

- e) Cada candidato deve solicitar permissão no link **até 5 minutos antes do horário marcado**. Apenas o candidato será aceito em sua vez para a arguição pela banca no horário definido;
- f) O candidato que não comparecer e solicitar acesso no link na data e horário definidos na agenda de arguições será eliminado (**com tolerância máxima de 10 minutos de atraso**);
- g) Se houver problemas de acesso por parte do candidato, este será eliminado do processo seletivo;
- h) O programa não se responsabiliza por problemas técnicos do candidato que venham a ocorrer durante a arguição;
- i) Para a arguição do Plano de Trabalho não será permitido o uso de recursos didáticos e audiovisuais;
- j) Não poderá ser examinador de um candidato o servidor ou terceiro que, em relação ao candidato:
	- I. seja cônjuge, companheiro ou parente consanguíneo ou afim, em linha reta ou colateral, até o 3º grau;
	- II. esteja litigando judicial ou administrativamente com candidato ou respectivo cônjuge ou companheiro;
	- III. tenha inimizade notória com algum dos candidatos ou com os respectivos cônjuges, companheiros, parentes e afins até o 3º grau.

Parágrafo único – O servidor ou terceiro nomeado para integrar a banca examinadora deverá comunicar, por escrito, eventual impedimento ou suspeição à Comissão de Seleção.

k) Antes do início da arguição, caso haja conflito de interesse na participação de algum membro na avaliação do candidato, será acionada a participação de um membro suplente da Comissão de Seleção. Esta convocação será registrada em ATA firmada pelos avaliadores presentes.

### 7.2.4 **Etapa 4 – Análise do** *Curriculum Vitae (Plataforma Lattes)*

Esta etapa é classificatória e será realizada de acordo com critérios definidos no **Anexo XI.**

a) A Comissão Examinadora atribuirá nota 10 (dez) à prova de títulos do candidato que obtiver o maior número de pontos e, a partir desta nota, serão calculadas notas diretamente proporcionais para os demais candidatos.

### 7.2.5 **Etapa 5 – Heteroidentificação** (para candidatos negros, pretos e pardos).

a) Esta etapa é destinada aos candidatos optantes negros (pretos e pardos) que foram aprovados até o final da última etapa avaliativa que antecede o procedimento de heteroidentificação (**Etapa 4**). **Para este procedimento será usado o vídeo anexado pelo candidato no momento da solicitação de inscrição no processo seletivo**. As recomendações para gravar o vídeo para o procedimento de heteroidentificação estão no **Anexo IV**.

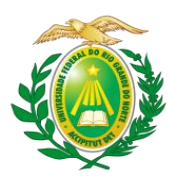

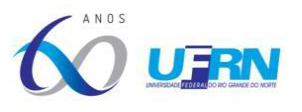

b) O procedimento de heteroidentificação será realizado por banca composta por membros da Comissão de Verificação da Autodeclaração Étnico-racial institucionalmente designada para processos seletivos e nomeada pela Portaria 320/2022- R em 25 de fevereiro de 2022. A Comissão de Verificação Étnico- Racial da UFRN - CVER designará também os membros para a Banca Recursal ao resultado do procedimento de Heteroidentificação.

# 7.2.6 **Etapa 6 – Resultado Final**

O Resultado Final trará a classificação de cada candidato(a) dada pela Nota Final calculada de acordo com a equação a seguir:

### **NF = (0,4 x APT) + (0,5 x ArPT) + (0,1 x CV)**

Em que: **APT** corresponde à nota final da **Análise do Plano de Trabalho**; **ArPT**, à nota final da **Arguição do Plano de Trabalho**; e **CV**, à nota final da **Análise do** *Curriculum Vitae.*

a) Para fins de classificação final será considerada a ordem decrescente da Nota Final, respeitando o número de vagas estabelecido no presente Edital.

b) Em caso de empate, entre candidatos(as) aprovados(as), serão observados, em sequência, os seguintes critérios:

I - Maior nota na Etapa 3;

II - Maior nota na Etapa 2;

III - A idade, dando-se preferência ao candidato de idade mais elevada, conforme art. 27, parágrafo único, da Lei Nº 10.741, de 01 de outubro de 2003.

7.3 A nota atribuída nas Etapas de 2 a 4 terá a precisão de 01 (uma) casa decimal.

### **8. DOS RESULTADOS E DOS RECURSOS**

8.1 O resultado de cada etapa do Processo Seletivo será inserido na área do candidato pela página eletrônica do Processo Seletivo através do SIGAA em documento PDF contendo apenas o número de inscrição do candidato e sua divulgação será informada por notícia ([http://www.sigaa.ufrn.br/sigaa/public/processo\\_seletivo/lista.jsf](http://www.sigaa.ufrn.br/sigaa/public/processo_seletivo/lista.jsf)). O resultado estará<br>disponível ainda na página oficial do Programa disponível ainda na página oficial do Programa (https://sigaa.ufrn.br/sigaa/public/programa/noticias.jsf?lc=pt\_BR&id=9110).

8.2 O candidato deverá anotar o número gerado após a finalização da solicitação de inscrição, considerando que este servirá de identificação nos resultados das etapas do processo seletivo.

8.3 Ao resultado de cada uma das etapas do processo seletivo, caberá recurso devidamente fundamentado, no prazo previsto pelo Edital e registrado no Sistema de Processo Seletivo pelo SIGAA. **Todos os recursos deverão ser apresentados por meio da área do candidato no Sistema SIGAA**.

8.4 Na hipótese do recurso não ser analisado e decidido antes da etapa subsequente, fica assegurada ao candidato a participação na mesma *sub judice*. Em caso de indeferimento, a

UFRN/CCHLA/CERES/Pós-Graduação em Geografia – Mestrado Profissional CCHLA, Campus Universitário, Lagoa Nova – Natal/RN, CEP 59.078-970 / CERES, R. Joaquim Gregório, s/n - Penedo, Caicó - RN, 59300-000 Site: [www.posgraduacao.ufrn.br/geoprof](http://www.posgraduacao.ufrn.br/geoprof) - e-mail: [geoprof.ufrn@gmail.com](mailto:geoprof.ufrn@gmail.com) Fones: (84) 3342-2222 – Ramal 3 (Natal)e (84) 3342-2238 - Ramal 206 / (84) 99229-6571 (Caicó)

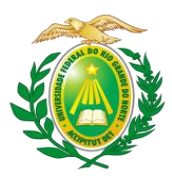

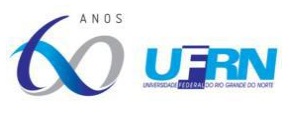

participação na(s) etapa(s) subsequente(s) ao recurso interposto será devidamente cancelada.

8.5 Caso o candidato queira interpor recurso, deve acessar o endereço eletrônico específico (https://sigaa.ufrn.br/sigaa/public/home.jsf) e seguir o caminho > *Stricto sensu* > Área do candidato. Observe que no primeiro acesso o candidato deverá cadastrar uma senha.

#### 8.6 **Não serão aceitos pedidos de reconsideração ao recurso; recursos submetidos após a data definida em edital; recursos que não sejam relacionados à etapa corrente do processo seletivo; ou que não sejam encaminhados pelo sistema eletrônico de processo seletivo da UFRN, o SIGAA**.

8.7 Após finalizado o processo seletivo e após sua homologação pelo Colegiado do Programa, caso tenha havido indeferimento de recurso ao Resultado Final pela Comissão de Seleção, caberá pedido de reconsideração apenas do recurso ao Resultado Final indeferido e somente à Comissão de Pós-graduação da Pró-reitoria de Pós-graduação, como última instância deliberativa.

8.8 A relação final dos candidatos aprovados será publicada no dia **09 de novembro de 2023** em documentoPDF inserido na área do candidato na página eletrônica do Processo Seletivo através do SIGAA e sua divulgação será informada como notícia na área do ([http://www.sigaa.ufrn.br/sigaa/public/processo\\_seletivo/lista.jsf?nivel=S&aba=p-stricto\)](http://www.sigaa.ufrn.br/sigaa/public/processo_seletivo/lista.jsf?nivel=S&aba=p-stricto). O resultado estará disponível também no site https://sigaa.ufrn.br/sigaa/public/programa/noticias.jsf?lc=pt\_BR&id=9110, em ordem decrescente da Nota Final.

### **9. DO CRONOGRAMA DO PROCESSO SELETIVO:**

9.1 O Processo Seletivo para ingresso no período letivo 2024.1 obedecerá ao seguinte cronograma:

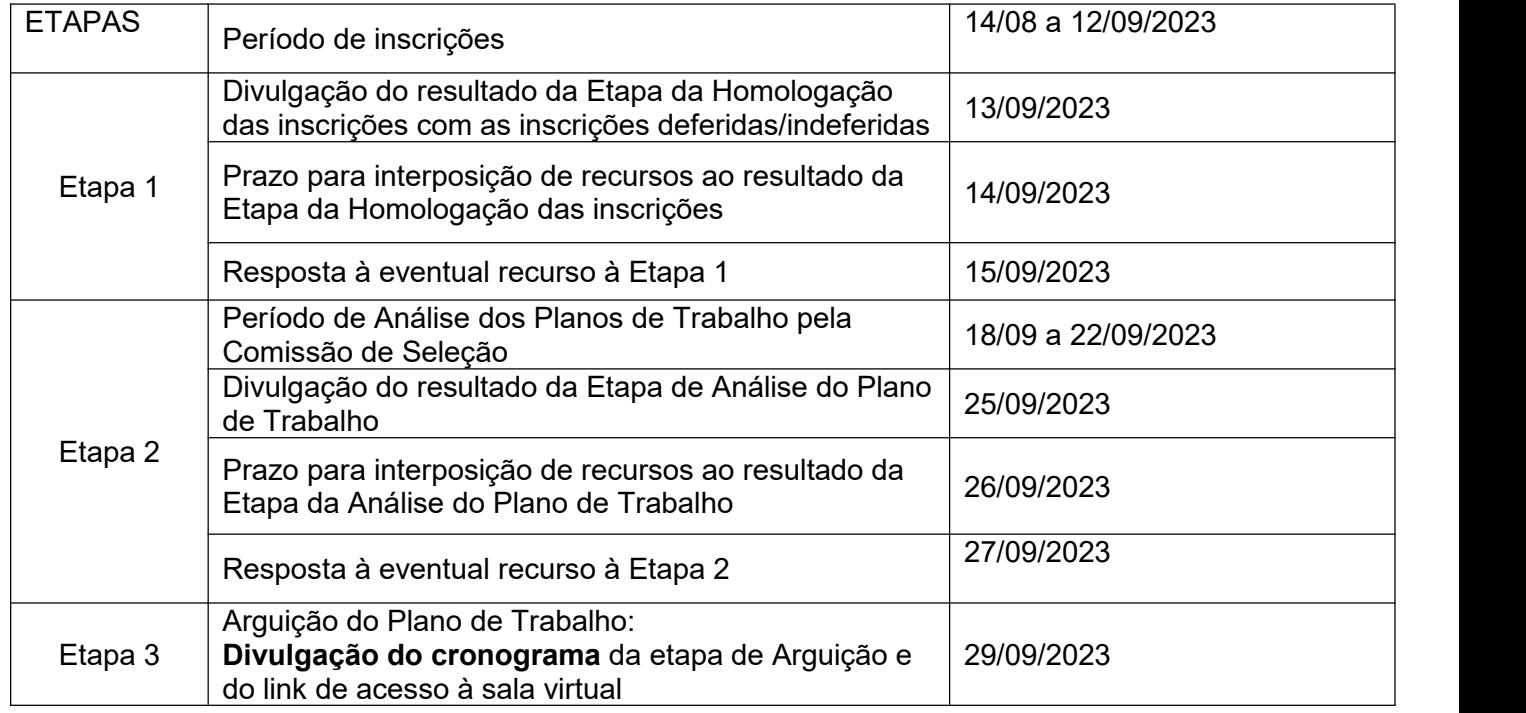

UFRN/CCHLA/CERES/Pós-Graduação em Geografia – Mestrado Profissional

CCHLA, Campus Universitário, Lagoa Nova – Natal/RN, CEP 59.078-970 / CERES, R. Joaquim Gregório, s/n - Penedo, Caicó - RN, 59300-000 Site: [www.posgraduacao.ufrn.br/geoprof](http://www.posgraduacao.ufrn.br/geoprof) - e-mail: [geoprof.ufrn@gmail.com](mailto:geoprof.ufrn@gmail.com)

Fones: (84) 3342-2222 – Ramal 3 (Natal)e (84) 3342-2238 - Ramal 206 / (84) 99229-6571 (Caicó)

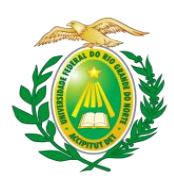

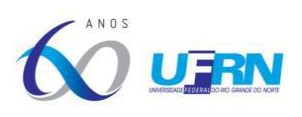

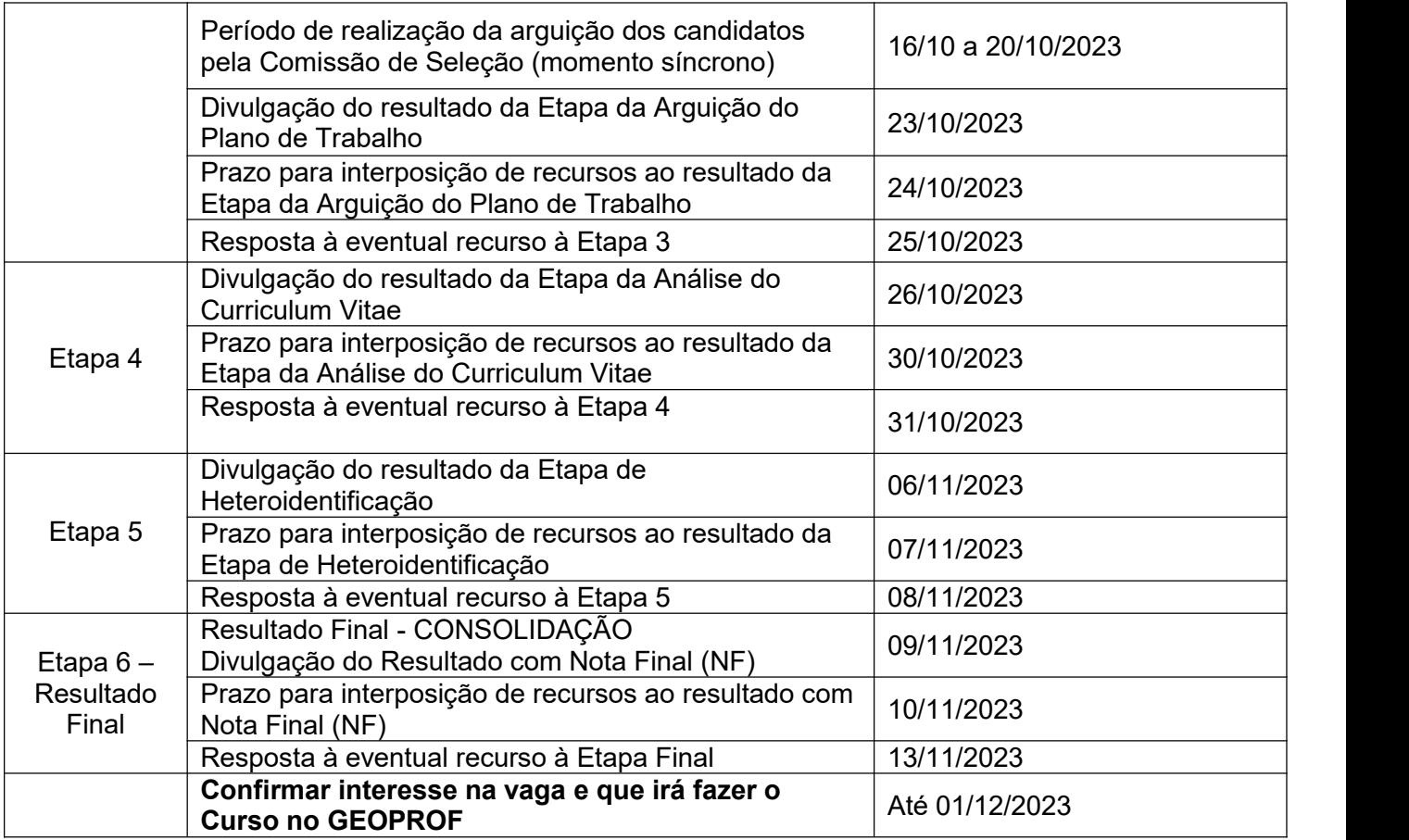

### **10 DAS MATRÍCULAS**

10.1 Para efetivação da matrícula, os candidatos aprovados e classificados dentro do número de vagas em oferta deverão confirmar interesse na vaga e que irão fazer o mestrado no GEOPROF até às 18 horas do dia **01 de dezembro de 2023** pelo e-mail [geoprof.ufrn@gmail.com,](mailto:geoprof.ufrn@gmail.com) indicando no assunto "**Interesse em Matrícula no GEOPROF**".

10.2 Ao manifestar seu interesse na vaga, o candidato aprovado e classificado dentro do número de vagas em oferta deve anexar junto à mensagem de e-mail que comprova seu interesse no curso: **cópia autenticada do diploma do curso de graduação ou certificado de colação de grau**; **Título de eleitor e comprovante de que o candidato está quite com a Justiça Eleitoral** – Certidão de Quitação Eleitoral extraída do site do TSE (apenas para candidatos(as) do Brasil); **Certificado do Serviço Militar** (apenas para candidatos do Brasil e do sexo masculino); e o **Formulário para cadastramento de novos alunos regulares do Anexo XII** devidamente preenchido.

10.3 O candidato aprovado no processo seletivo na modalidade de vaga para pessoa com deficiência, nos termos da lei, **deve anexar também**, no e-mail de confirmação de interesse na vaga, **os seguintes documentos**:

I - **laudo médico** contendo, na descrição clínica, o grau ou nível de deficiência, com expressa referência ao código correspondente da Classificação Internacional de Doenças – CID, o qual deverá conter nome e CRM do médico legíveis no carimbo, somente sendo aceito laudo médico atualizado, emitido nos últimos doze (12) meses.

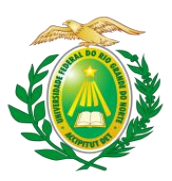

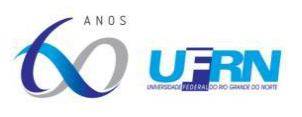

II - **exame de audiometria** para candidatos com deficiência auditiva, realizado nos últimos doze (12) meses e parecer específico com restrições e/ou recomendações; e

III - **exame oftalmológico** em que conste a acuidade visual para candidatos com deficiência visual, realizado nos últimos doze (12) meses e parecer específico.

§1º O laudo apresentado nos termos do inciso I, II e III deverá conter nome e CRM do médico legíveis no carimbo, somente sendo aceito laudo médico atualizado, emitido nos últimos 12 (doze) meses.

§2º Os laudos e exames comprobatórios apresentados pelos candidatos para as vagas destinadas às pessoas com deficiência, nos termos da lei, serão analisados por Banca de Validação sob a responsabilidade da Secretaria de Inclusão e Acessibilidade (SIA) da UFRN, que emitirá parecer conclusivo relativo à deficiência alegada;

§3º A Banca de Validação da SIA poderá solicitar ao candidato documentos adicionais para melhor subsidiar a avaliação.

10.4 Todos os candidatos aprovados e classificados dentro do número de vagas em oferta que confirmarem interesse na vaga terão números de matrícula gerados e receberão contato da Secretaria administrativa do Programa e da Coordenação, informando o caminho para que se matriculem nos componentes curriculares, conforme calendário a ser divulgado pelo GEOPROF.

10.5 O candidato **que não confirmar interesse** em realizar o curso **até a data definida** no item 10.1, não terá sua matrícula efetuada e um suplente será convocado em seu lugar.

10.6 Candidatos classificados além do número de vagas disponíveis ficarão em suplência, podendo ser convocados, caso haja vacância, **por prazo máximo de 30 dias após a matrícula**, respeitando a ordem de chamada disposta no item 7.2.6, alínea "a".

10.7 **É obrigatório ao candidato aprovado que se matricule em componentes curriculares no período letivo imediatamente subsequente à sua aprovação no processo seletivo**. Não é possível o trancamento de matrícula ou o cancelamento total das disciplinas, nas quais o aluno se inscreveu, no período imediato à aprovação.Caso não se matricule em disciplinas, o candidato aprovado terá sua matrícula cancelada e um suplente será convocado em seu lugar.

10.8 O candidato aprovado e desistente da vaga deve informar sua desistência enviando um e-mail ao endereço [geoprof.ufrn@gmail.com,](mailto:geoprof.ufrn@gmail.com) com o assunto: "**Desistência de vaga no GEOPROF**", até o dia **22 de dezembro de 2023**.

### **11 DAS DISPOSIÇÕES FINAIS**

11.1 É de inteira responsabilidade do candidato conferir a adequação e conformidade dos documentos por ele inseridos ao solicitar inscrição, bem como acompanhar toda publicação de resultado, comunicados, notícias, atualizações ou outro referentes ao processo seletivo feitos pela área do candidato através do SIGAA, no endereço [https://sigaa.ufrn.br/sigaa/public/processo\\_seletivo/login.jsf?aba=p-stricto,](https://sigaa.ufrn.br/sigaa/public/processo_seletivo/login.jsf?aba=p-stricto) **durante todo o tempo em que ele estiver participando do processo seletivo**.

11.2 O candidato que deixar de comparecer a qualquer uma das etapas do processo seletivo será automaticamente eliminado, mesmo que seja uma etapa classificatória ou exclusiva à alguma das modalidades de vaga.

11.3 Será eliminado, ainda, da seleção em qualquer de suas etapas o candidato que:

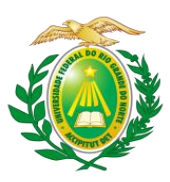

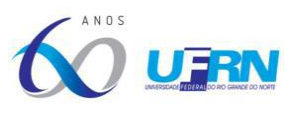

- a) Não atender às determinações regulamentadas neste Edital;
- b) Fizer declaração inexata;
- c) Atentar contra a ordem, a disciplina e/ou desacato para com os agentes que estiverem investidos de autoridade para supervisionar, fiscalizar, superintender ou executar atividades associadas à concretização do certame.

11.4 Os docentes que disponibilizaram vaga para orientação neste Edital estão indicados no **Anexo XIII**.

11.5 O GEOPROF não concede qualquer modalidade de bolsa ou auxílio financeiro para os alunos.

11.6 Ao GEOPROF reserva-se o direito de não preencher todas as vagas ofertadas.

11.7 Eventuais dúvidas ou outro esclarecimento, contate a Coordenação do Programa ou a Secretaria Administrativa pelo endereço de e-mail: [geoprof.ufrn@gmail.com](mailto:geoprof.ufrn@gmail.com) com o assunto "Processo Seletivo" ou pelos telefones (84) 3342-2222 (Ramal 585); (84) 996227171; (84) 992296571.

11.8 Os casos omissos serão resolvidos pela Comissão de Seleção de acordo com a legislação universitária pertinente.

Natal/RN, 17 de agosto de 2023.

### **COMISSÃO DE SELEÇÃO**

**Professora Dra. Tânia Cristina Meira Garcia** Matrícula Nº 350852 Presidente da Comissão

> **Professor Dr. Hugo Arruda de Morais** Matrícula Nº 3060741

Membro Examinador

**Professora Dra. Jeane Medeiros Silva** Matrícula Nº 1085238 Membro Examinador

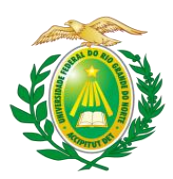

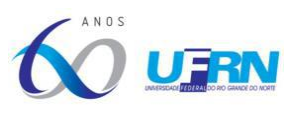

### **ANEXO I**

### **MANUAL PARA ACESSO AO SIGAA PELO GOV.BR PARA A REALIZAÇÃO DAS INSCRIÇÕES[1](#page-14-0)**

A partir de 1º de outubro de 2022 o acesso para solicitação de inscrição nos processos seletivos para a pós-graduação da UFRN deverá ser feito pelo Sistema Federal através do **gov.br** (https:/[/www.gov.br/pt-br\)](http://www.gov.br/pt-br)) em cumprimento ao Decreto no. 10.332/20 de 28 de abril de 2020 que estabelece a Estratégia de Governo Digital.

Para isso, o candidato deverá acessar o **gov.br**, entrar com sua senha e login e o sistema **gov.br** o direcionará para o SIGAA, para que seja feito o pedido de inscrição. Os candidatos que ainda não tenham o login no sistema **gov.br**, no momento de inserir a senha/login, terão a opção de fazer cadastro e gerar de login e senha no **gov.br** para dar continuidade ao redirecionamento até o SIGAA para que o candidato possa solicitar inscrição no processo seletivo desejado.

Assim, o passo a passo para iniciar a solicitação de inscrição em processos seletivos da pós-graduação da UFRN partir de 1º de outubro de 2022 será como indicado abaixo (em seguida veja print das telas que aparecerão no sistema):

- 1. Acessar o **gov.br** (https://[www.gov.br/pt-br\);](http://www.gov.br/pt-br)%3B)
- 2. No campo de busca (onde tem a lupa) digitar o serviço desejado com o texto: "Realizar inscrição processo seletivo pós-graduação stricto sensu UFRN";
- 3. Aparecerá uma lista de resultados da pesquisa (como em uma busca no google). Estarão listados os vários processos seletivos da UFRN.
- 4. O candidato deve clicar sobre aquele resultado que indica 'Realizar inscrição e processo seletivo *stricto sensu* da Universidade Federal do Rio Grande do Norte';
- 5. Ao clicar no serviço de inscrição em processo seletivo *stricto sensu* da UFRN, clicar no botão verde onde está escrito "Iniciar", como indicado abaixo;

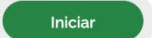

- 6. Aparecerá a janela solicitando login no **gov.br** com o CPF do candidato;
- 7. Digitar o CPF e senha que será pedida pelo sistema e clicar em continuar

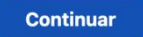

- 8. Neste momento, se o candidato não possui cadastro, o sistema **gov.br** o redirecionará para um formulário de cadastro;
- 9. Depois que tiver efetuado o cadastro e gerado seu login, na primeira vez que o candidato acessa o **gov.br**, o sistema pedirá autorização para que o candidato

<span id="page-14-0"></span><sup>1</sup> Manual também disponível para download na página pública do GEOPROF no link: [https://sigaa.ufrn.br/sigaa/public/programa/documentos.jsf?lc=pt\\_BR&id=9110&idTipo=1](https://sigaa.ufrn.br/sigaa/public/programa/documentos.jsf?lc=pt_BR&id=9110&idTipo=1) (Documentos > Outros > "Manual para acesso de [processo](https://sigaa.ufrn.br/sigaa/verProducao?idProducao=13349796&key=b12efb547315c97ec4b4b0524183308f) seletivo no SIGAA pelo Gov.br").

UFRN/CCHLA/CERES/Pós-Graduação em Geografia – Mestrado Profissional

CCHLA, Campus Universitário, Lagoa Nova – Natal/RN, CEP 59.078-970 / CERES, R. Joaquim Gregório, s/n - Penedo, Caicó - RN, 59300-000 Site: [www.posgraduacao.ufrn.br/geoprof](http://www.posgraduacao.ufrn.br/geoprof) - e-mail: [geoprof.ufrn@gmail.com](mailto:geoprof.ufrn@gmail.com)

Fones: (84) 3342-2222 – Ramal 3 (Natal)e (84) 3342-2238 - Ramal 206 / (84) 99229-6571 (Caicó)

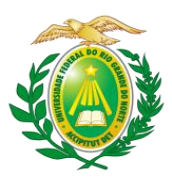

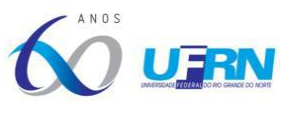

compartilhe os dados pessoas da solicitação de inscrição com a UFRN. Para prosseguir, deverá ser clicado no botão azul escrito "Autorizar"

10. Em seguida, o candidato será redirecionado para o SIGAA e poderá dar início à solicitação de inscrição seguindo as instruções para a solicitação de inscrições que constarão no edital. Ao final da solicitação de inscrição, aparecerá ao candidato uma tela em que avaliará este procedimento através do site **gov.br**

# **Print DO PASSO A PASSO PARA ACESSAR O SIGAA ATRAVÉS DO gov.br**

**1. DIGITAR PARA ENTRAR NO gov.br** (https:/[/www.gov.br/pt-br\)](http://www.gov.br/pt-br))

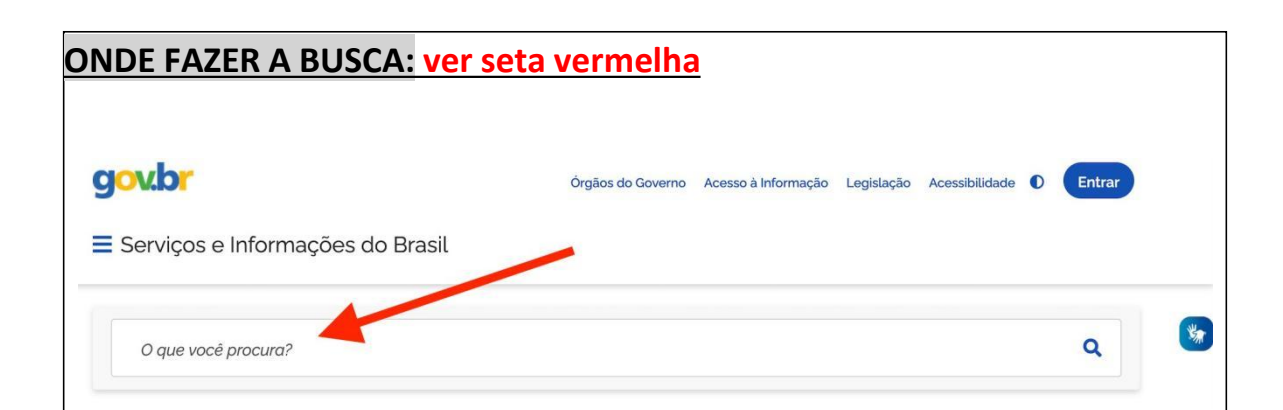

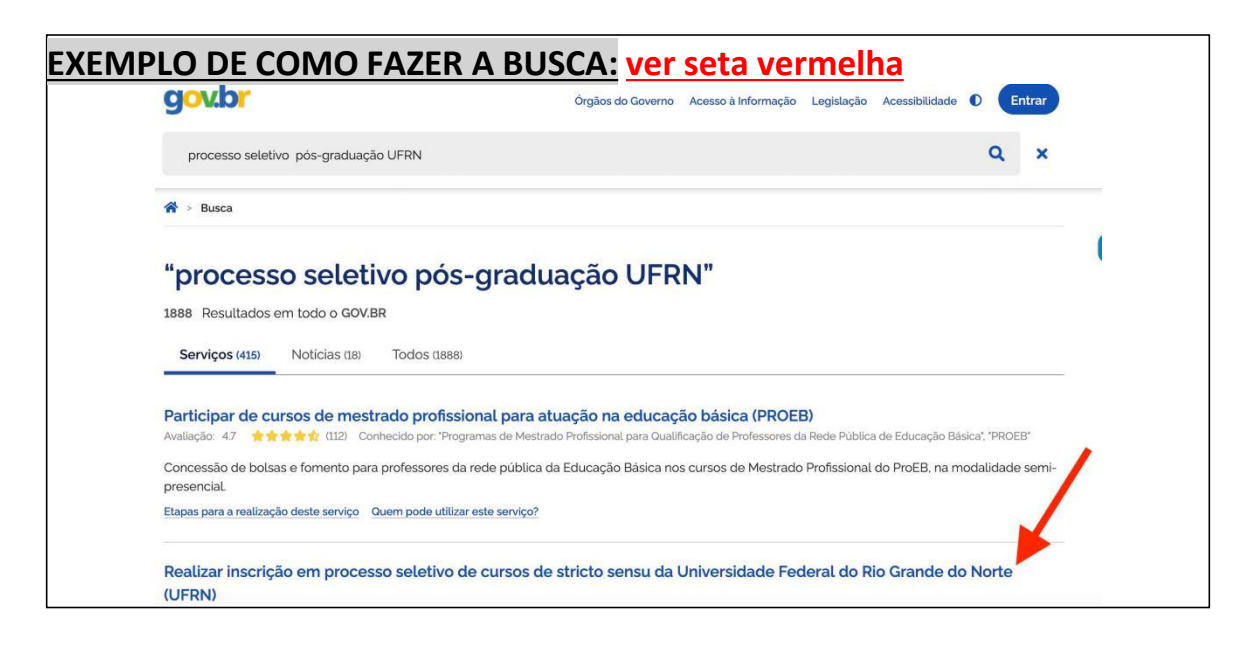

# **Deve-se clicar no texto que resultou da busca\_ em destaque na seta vermelha**

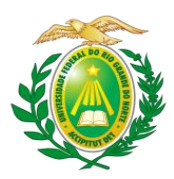

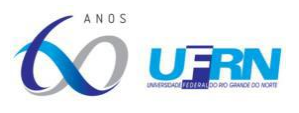

**O QUE APARECERÁ AO CLICAR EM** "**Realizar inscrição em processo seletivo de cursos de stricto sensu da Universidade Federal do Rio Grande do Norte (UFRN)"** gov.br Órgãos do Governo à Informação Legislação Acessibilidade O E Servicos e Informações do Brasil  $\overline{a}$ O que você procura? Serviços > Realizar inscrição em processo seletivo de cursos de stricto sensu da Universidade Federal do Rio Grande do Norte (UFRN)  $\sim$ 

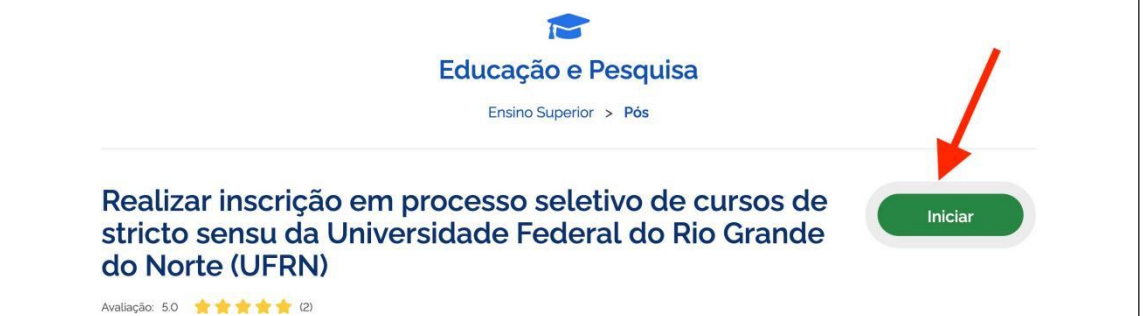

**O candidato deve clicar em INICIAR\_ em destaque na seta vermelha.**

**Será solicitado o CPF do candidato que em seguida deverá digitar seu login e senha do gov.br**

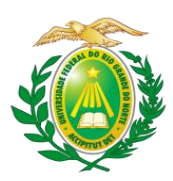

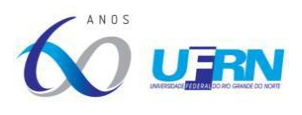

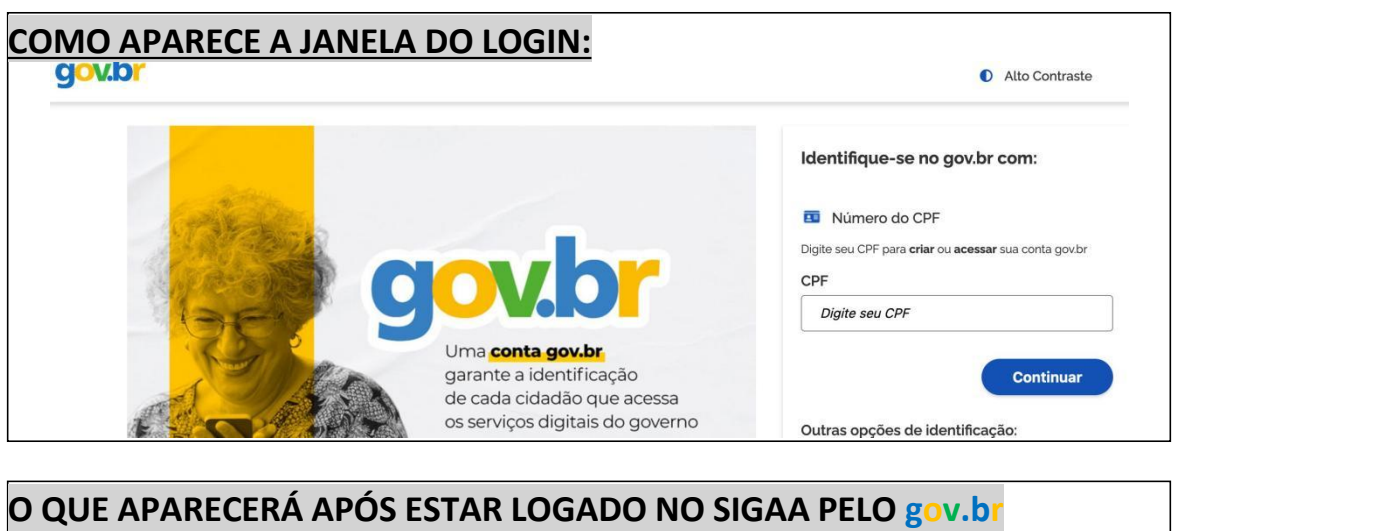

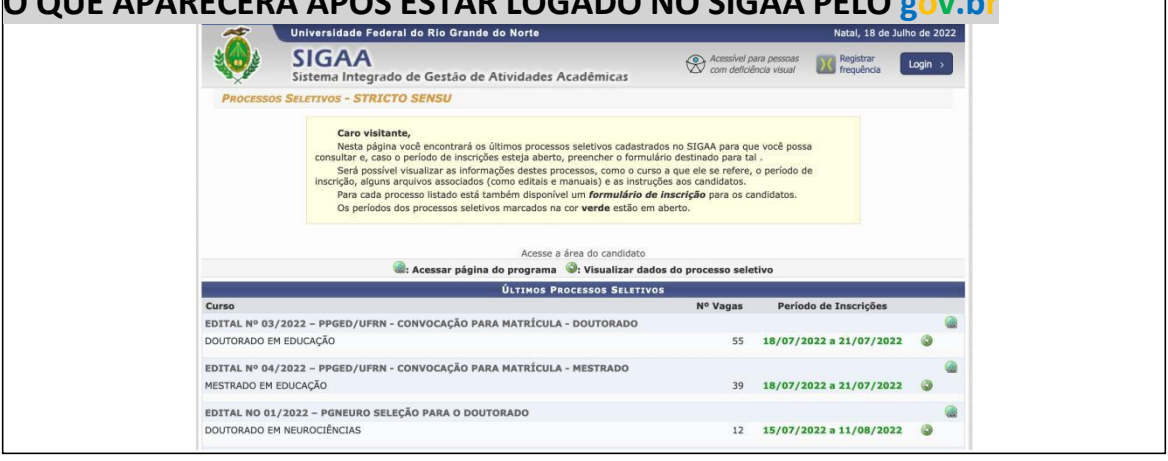

**O candidato deve clicar na seta verde à direita que se refere ao processo seletivo em que deseja solicitar inscrição**

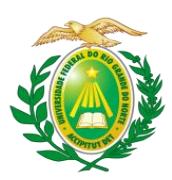

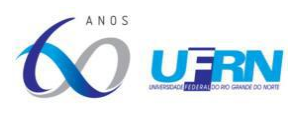

#### **ANEXO II**

#### **POLÍTICA DE AÇÕES AFIRMATIVAS – ORIENTAÇÕES AOS CANDIDATOS**

#### **PROCEDIMENTO DE HETEROIDENTIFICAÇÃO**

Para pessoas negras (pretas e pardas) ocorrerá o procedimento de heteroidentificação em etapa imediatamente anterior ao Resultado Final, a fim de confirmar a autodeclaração destes, de acordo com o procedimento disposto no Capítulo I da Resolução nº 005/2023 – CONSEPE/CONSAD, de 14 de março de 2023.

Os documentos de autodeclaração enviados por candidatos negros (pretos e pardos) no momento da solicitação de inscrição no processo seletivo serão repassados à Comissão de Verificação Étnico-racial da UFRN (CVER) que os destinará às bancas de heteroidentificação por ela montadas. Cada banca de heteroidentificação é composta por três membros, respeitando-se, sempre que possível, a diversidade de gênero e cor/raça e o cargo de ocupação na UFRN (discente, docente e técnico). A avaliação realizada pela Comissão de Verificação Étnico-racial considerará, exclusivamente, os aspectos fenotípicos, marcados pelos traços relativos à cor da pele (preta ou parda) e aos aspectos faciais predominantes como lábios, nariz e textura do cabelo, que, combinados ou não, permitirão confirmar a autodeclaração. Não será considerado o fator genotípico do(a) candidato(a) ou fenotípico dos parentes, para aferição da condição autodeclarada pelo(a) candidato(a).

O procedimento de heteroidentificação será realizado através de vídeo enviado pelo candidato e gravado segundo as instruções do Anexo ao edital com RECOMENDAÇÕES PARA GRAVAR VÍDEO PARA PROCEDIMENTO DE HETEROIDENTIFICAÇÃO. Após avaliar o vídeo, a Comissão de Verificação da Autodeclaração Étnico-racial emitirá parecer relativo à condição racial do(a) candidato(a).

Será nomeada uma Comissão Recursal, com membros diferentes da Comissão de Verificação Étnico-racial, para a finalidade de julgamento dos recursos que vierem a ser interpostos. Em suas decisões, a Comissão Recursal deverá considerar a gravação do procedimento para fins de heteroidentificação, o parecer emitido pela CVER e o conteúdo do recurso elaborado pelo(a) candidato(a). Não caberá recurso das decisões da Comissão Recursal.

O(A) candidato(a) que possuir autodeclaração de negro(a) homologada por banca de heteroidentificação nos 5 (cinco) anos anteriores ao processo seletivo a que está concorrendo, no âmbito da UFRN, poderá reapresentar o parecer emitido pela referida banca, conforme Art. 16 da Resolução Nº 005/2023-CONSEPE/CONSAD, de 14 de março de 2023.<br>Será disponibilizado acesso a terceiros das imagens dos(as) candidatos(as) desde

que realizadas por meio de requerimento à Comissão de Verificação Étnico-racial, sem prejuízo de eventual responsabilização por divulgação não autorizada.

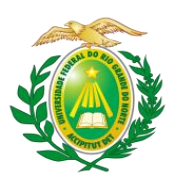

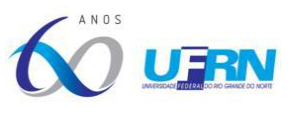

### **ANEXO III**

### **DECLARAÇÃO PARA BENEFICIÁRIOS DO CRITÉRIO ÉTNICO-RACIAL**

### **DADOS PESSOAIS (PREENCHER COM LETRA DE FORMA):**

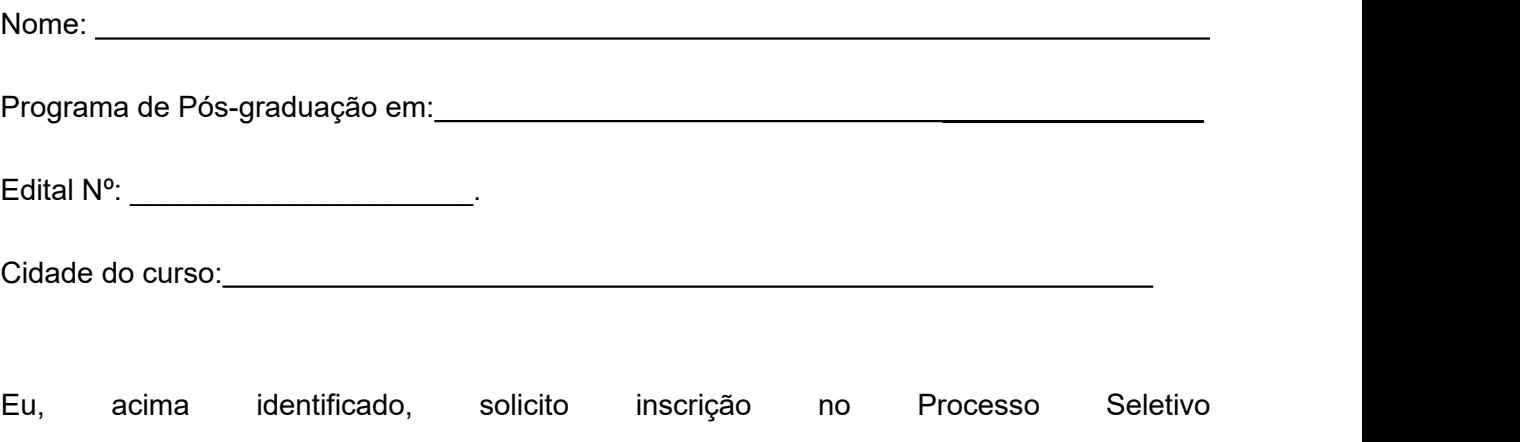

\_\_\_\_\_\_\_\_\_\_\_\_\_\_\_\_\_\_\_\_\_\_\_\_\_\_\_\_\_\_\_\_\_\_\_\_\_\_\_\_\_\_ da UFRN, em vaga destinada para política de ação afirmativa definida pela Lei nº 12.711/2012, e DECLARO que: 1) sou (me considero): ( ) Preto(a); ou ( ) Pardo(a). Caso tenha me autodeclarado preto ou pardo, tenho ciência de que serei submetido ao **procedimento de heteroidentificação**, que será realizado pela Banca de Heteroidentificação, e estou sujeito(a) à perda da vaga e a sanções penais eventualmente cabíveis em caso de falsa declaração.

> \_, \_\_\_\_\_\_ de \_\_\_\_\_\_\_\_\_\_\_\_\_\_\_\_\_\_\_de 2023. CIDADE

ASSINATURA (conforme documento de identificação)

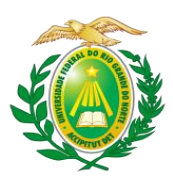

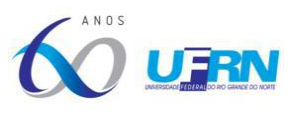

### **ANEXO IV**

# **RECOMENDAÇÕES PARA GRAVAR VÍDEO PARA PROCEDIMENTO DE HETEROIDENTIFICAÇÃO**

O procedimento de heteroidentificação será realizado a partir do vídeo gravado pelo candidato. Fica à critério da Comissão de Verificação Étnico-Racial solicitar ou recomendar a realização do procedimento presencialmente, quando couber.

Para realização do procedimento de heteroidentificação a partir do vídeo gravado pelo candidato, cada candidato(a) optante **deverá no ato da solicitação de inscrição enviar um vídeo recente, apresentando o documento de identificação (documento oficial de identificação com foto) frente everso, e dizer a frase indicada**:

Eu, [dizer o nome completo] inscrito(a) no processo seletivo do GEOPROF da UFRN, me autodeclaro [dizer a opção: Preto ou Pardo]".

A Comissão de Verificação de Cotas Étnico Raciais recomenda aos candidatos e candidatas a estrita observância dos seguintes aspectos obrigatórios para gravação. O vídeo deverá ser gravado **na posição horizontal** como segue abaixo:

I - Com posicionamento que possibilite a visualização do(a) candidato(a), enquadrando todo o rosto até a altura do peito;

- II Posições que devem ser apresentadas no vídeo:
- a) Perfil Frontal;

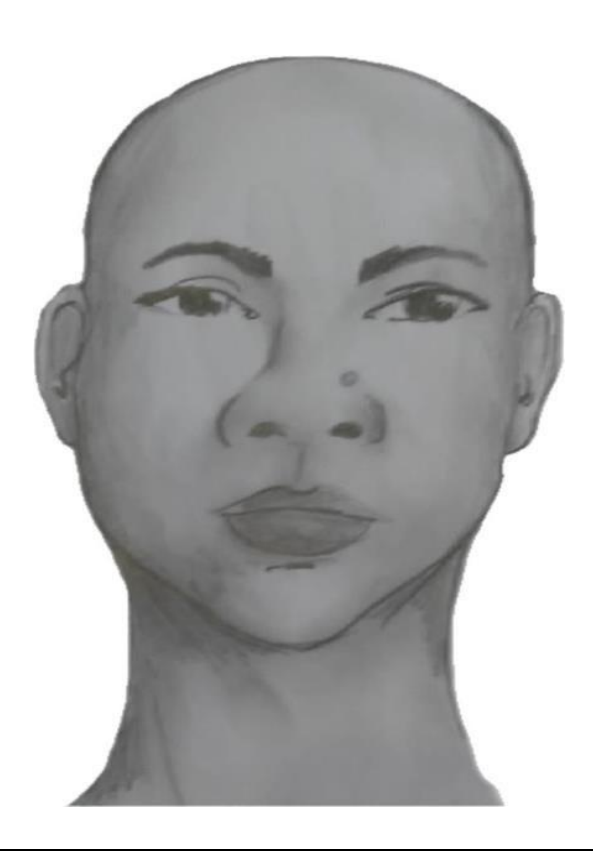

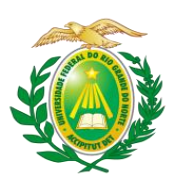

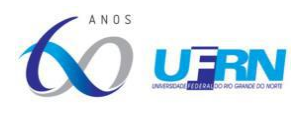

b) Perfil Direito;

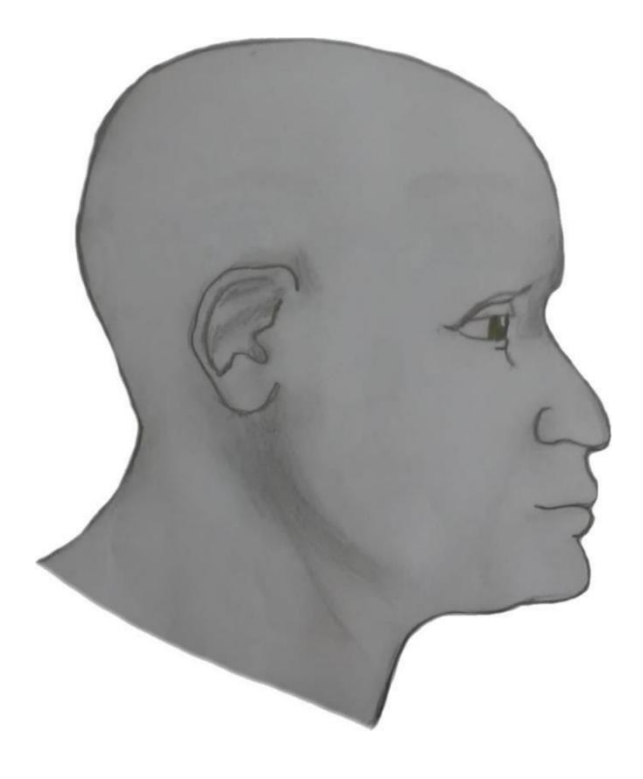

c) Perfil Esquerdo;

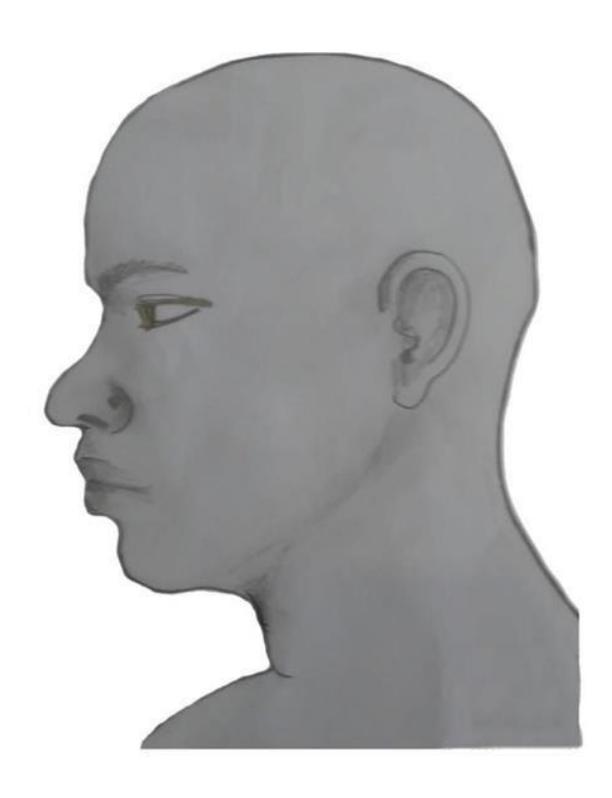

UFRN/CCHLA/CERES/Pós-Graduação em Geografia – Mestrado Profissional CCHLA, Campus Universitário, Lagoa Nova – Natal/RN, CEP 59.078-970 / CERES, R. Joaquim Gregório, s/n - Penedo, Caicó - RN, 59300-000 Site: [www.posgraduacao.ufrn.br/geoprof](http://www.posgraduacao.ufrn.br/geoprof) - e-mail: [geoprof.ufrn@gmail.com](mailto:geoprof.ufrn@gmail.com) Fones: (84) 3342-2222 – Ramal 3 (Natal)e (84) 3342-2238 - Ramal 206 / (84) 99229-6571 (Caicó)

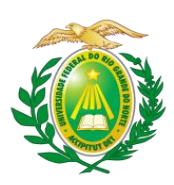

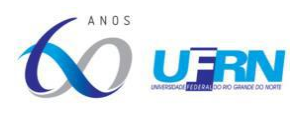

d) Perfil Frontal, apresentando a palma da mão direita;

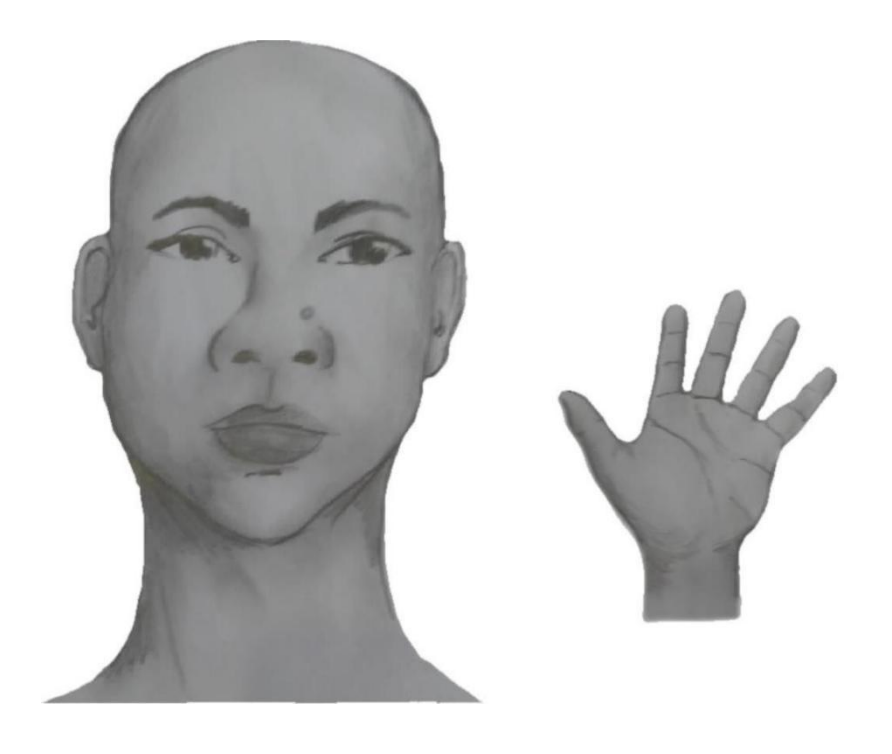

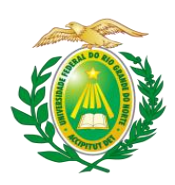

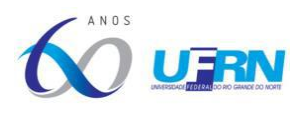

e) Perfil Frontal, apresentando a palma da mão esquerda;

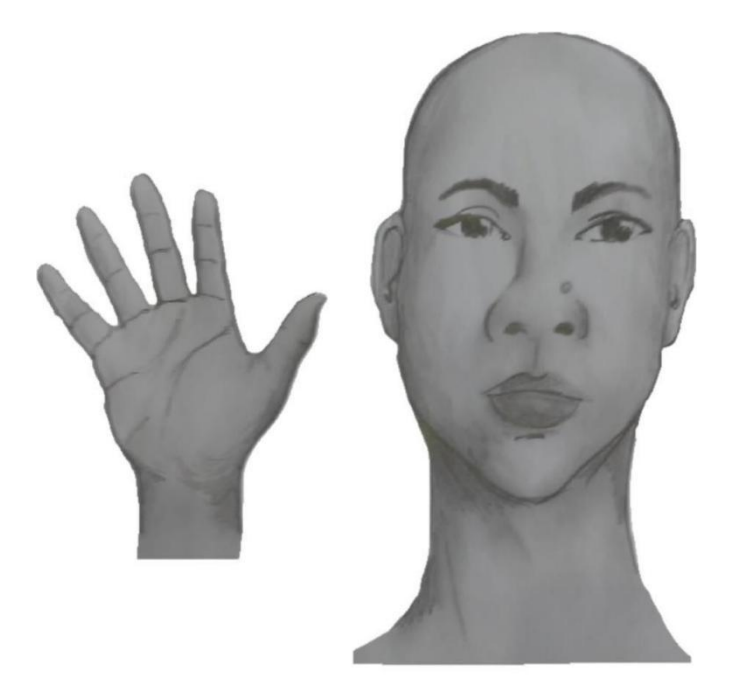

f) Perfil frontal, apresentando costado da mão direita;

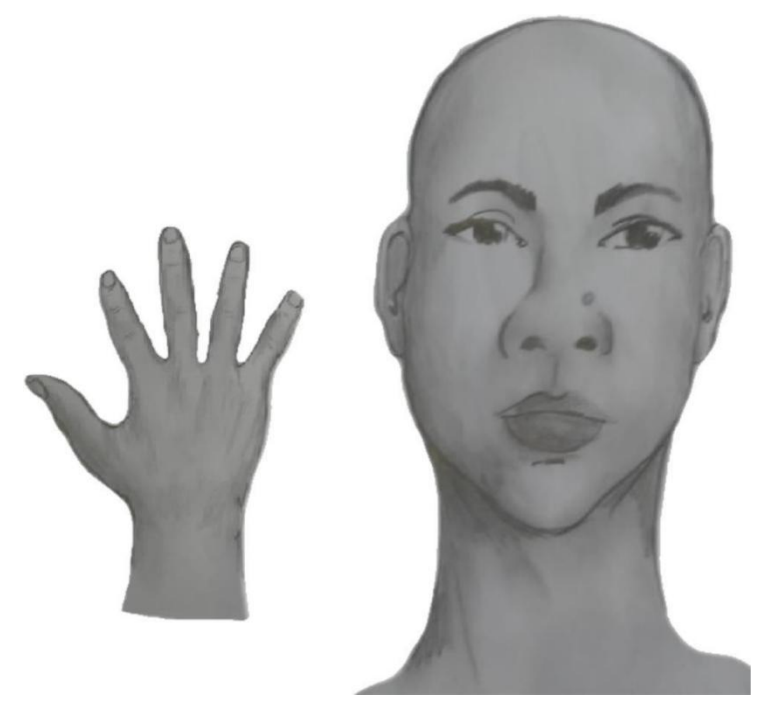

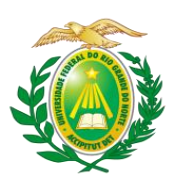

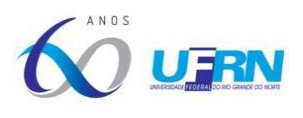

g) Perfil frontal, apresentando costado da mão esquerda;

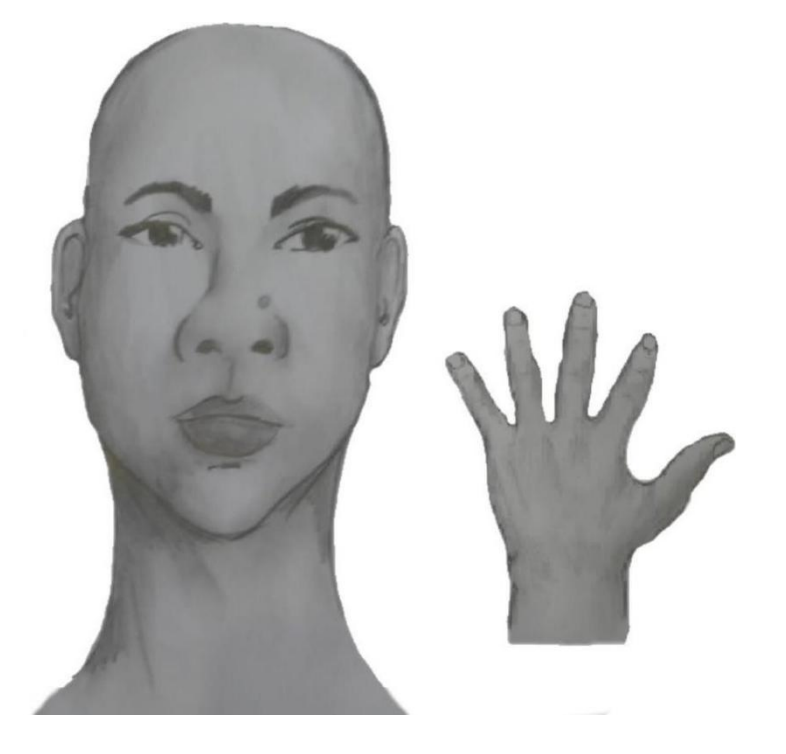

III - Após demonstrações das posições, o candidato ou candidata deve apresentar o documento oficial de identificação utilizado (frente e verso) e realizar a autodeclaração: "Eu, [dizer o nome completo] inscrito(a) no processo seletivo do GEOPROF da UFRN, me autodeclaro [dizer a opção: Preto ou Pardo]".

IV - O vídeo deve apresentar boa iluminação. Não sendo permitido o uso de luz artificial de modo a interferir no resultado final das imagens e gravações;

V - A captação da imagem deve ser realizada em fundo branco ou fundo claro e monocromático;

VI - Não se apresentar com maquiagem, adereços:óculos escuros, boné, lenço ou outros que possam cobrir rosto, cabelos e pescoço;

VII - Não utilizar na gravação qualquer programa, aplicativo ou recurso para editar as imagens ou vídeo, tais como uso filtros etc., para modificar as imagens ou vídeo captados;

VIII - O vídeo deve apresentar boa resolução em um dos seguintes formatos do arquivo: .**mp4, .avi, .mjpeg, .wmv, .flv ou .mov**; e **com tamanho máximo do arquivo de 5MB**.

IX - Recomenda-se que o candidato ou candidata utilize roupa branca ou tons claros para gravação.

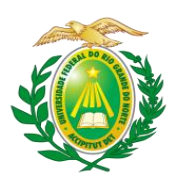

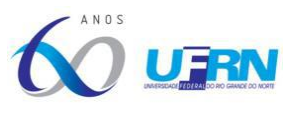

### **ANEXO V<sup>1</sup>**

### **MODELO DE SOLICITAÇÃO DE RECURSO DE BANCA DE HETEROIDENTIFICAÇÃO**

DADOS PESSOAIS (PREENCHER COM LETRA DE FORMA):

Nome: \_\_\_\_\_\_\_\_\_\_\_\_\_\_\_\_\_\_\_\_\_\_\_\_\_\_\_\_\_\_\_\_\_\_\_\_\_\_\_\_\_\_\_\_\_\_CPF: \_\_\_\_\_\_\_\_\_\_\_\_\_\_\_\_\_

Programa de Pós-Graduação em:\_\_\_\_\_\_\_\_\_\_\_\_\_\_\_\_\_\_\_\_\_\_\_\_\_\_\_\_\_\_\_\_\_\_\_\_\_\_\_\_\_\_\_\_\_\_\_

Processo seletivo Edital Nº: et al. et al. Cidade do curso: et al. et al. et al. et al. et al. et al. et al. e

Eu, selecionado até a etapa de heteroidentificação no processo seletivo do GEOPROF da UFRN em nível de Mestrado, para vaga destinada aos beneficiários de ação afirmativa (definida pela Lei nº 12.711/2012), SOLICITO a análise da Banca Recursal, tendo em vista que minha autodeclaração não foi homologada por não atender à critérios fenotípicos (cor de pele, características da face e textura do cabelo) para homologação da autodeclaração de pretos e pardos.

ASSINATURA

\_\_\_\_\_\_\_\_\_\_\_\_\_\_\_\_\_\_\_\_\_\_\_\_\_\_\_\_\_\_\_\_\_\_\_\_\_\_\_\_\_\_\_\_\_\_\_\_\_\_\_\_\_\_\_\_\_\_\_

**1 OBS**.: Este **Anexo V** é apenas para servir de **modelo de texto** para o candidato usar caso necessite interpor recurso na **Etapa 5 - Heteroidentificação**, pois todos os recursos devem ser apresentados por meio da área do candidato no Sistema SIGAA, seguindo as orientações do item 8.3 ao 8.6 do presente Edital. **Atenção, o candidato NÃO deve enviar este Anexo preenchido por e-mail, visto que não serão aceitos recursos que não sejam encaminhados pelo sistema eletrônico de processo seletivo da UFRN, o SIGAA** (item 8.6).

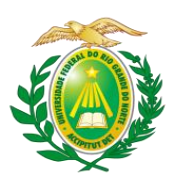

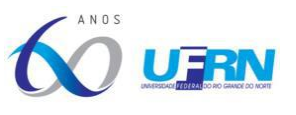

### **ANEXO VI**

### **DECLARAÇÃO DE ETNIA E DE VÍNCULO COM COMUNIDADE INDÍGENA**

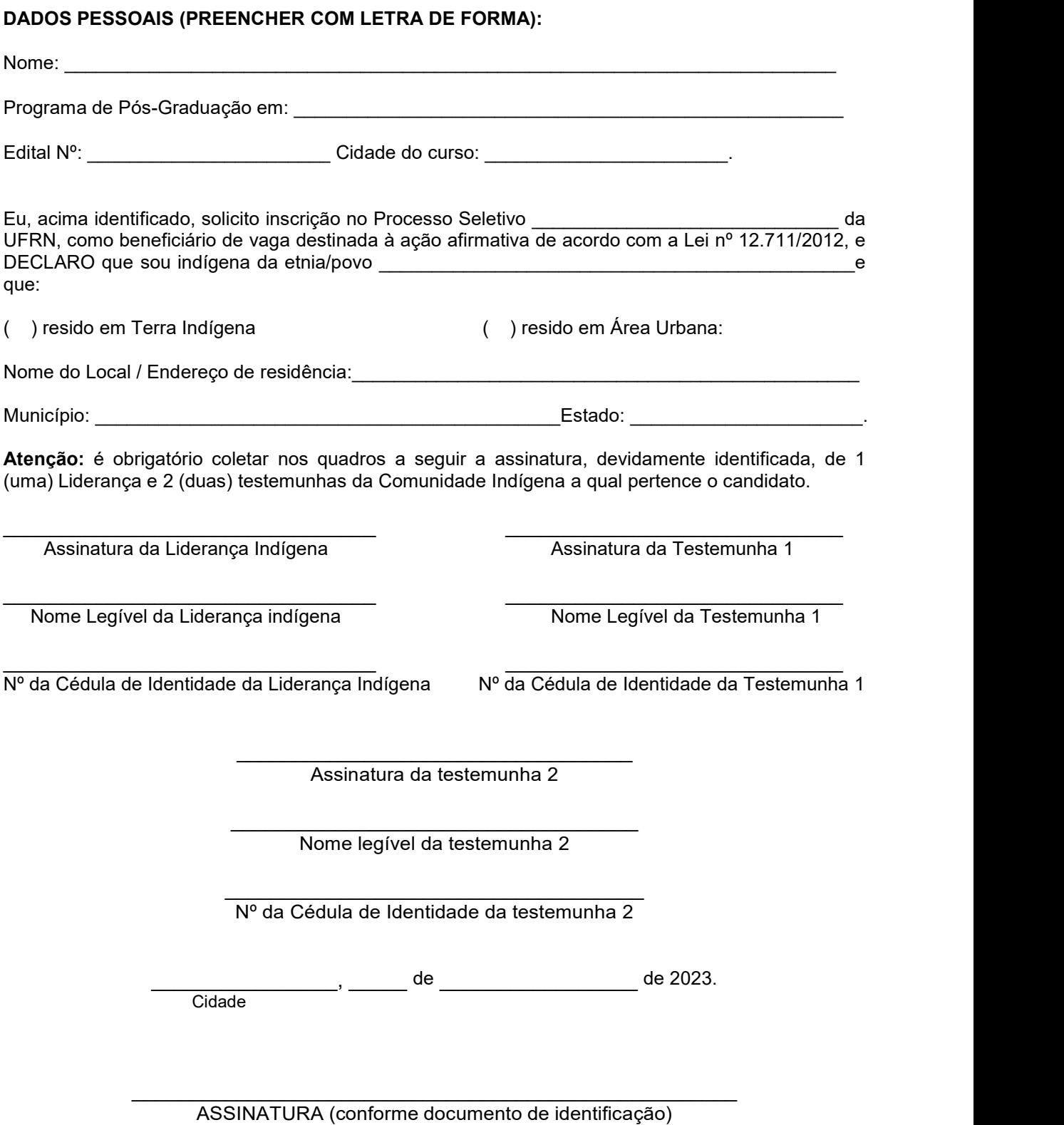

UFRN/CCHLA/CERES/Pós-Graduação em Geografia – Mestrado Profissional CCHLA, Campus Universitário, Lagoa Nova – Natal/RN, CEP 59.078-970 / CERES, R. Joaquim Gregório, s/n - Penedo, Caicó - RN, 59300-000 Site: [www.posgraduacao.ufrn.br/geoprof](http://www.posgraduacao.ufrn.br/geoprof) - e-mail: [geoprof.ufrn@gmail.com](mailto:geoprof.ufrn@gmail.com) Fones: (84) 3342-2222 – Ramal 3 (Natal)e (84) 3342-2238 - Ramal 206 / (84) 99229-6571 (Caicó)

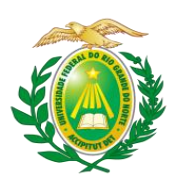

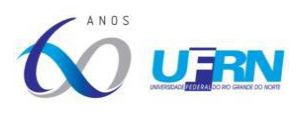

### **ANEXO VII**

#### **REQUERIMENTO DE ATENDIMENTO ESPECIAL**

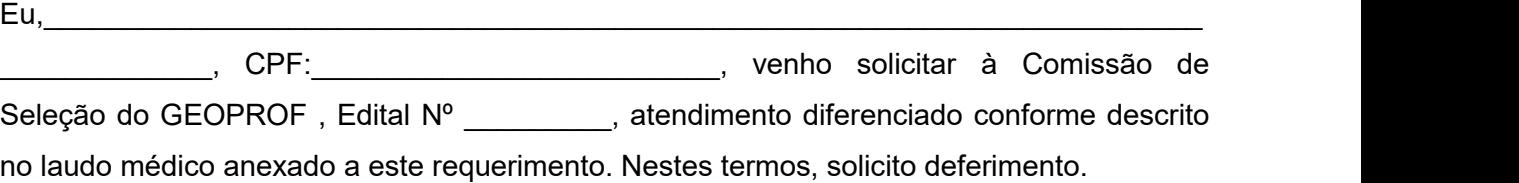

\_\_\_\_\_\_\_\_\_\_\_\_\_\_\_\_\_\_\_\_\_, \_\_\_\_\_de \_\_\_\_\_\_\_\_\_\_\_\_\_\_\_\_\_de 2023.

Cidade

Assinatura do(a) Candidato(a)

\_\_\_\_\_\_\_\_\_\_\_\_\_\_\_\_\_\_\_\_\_\_\_\_\_\_\_\_\_\_\_\_\_\_\_\_

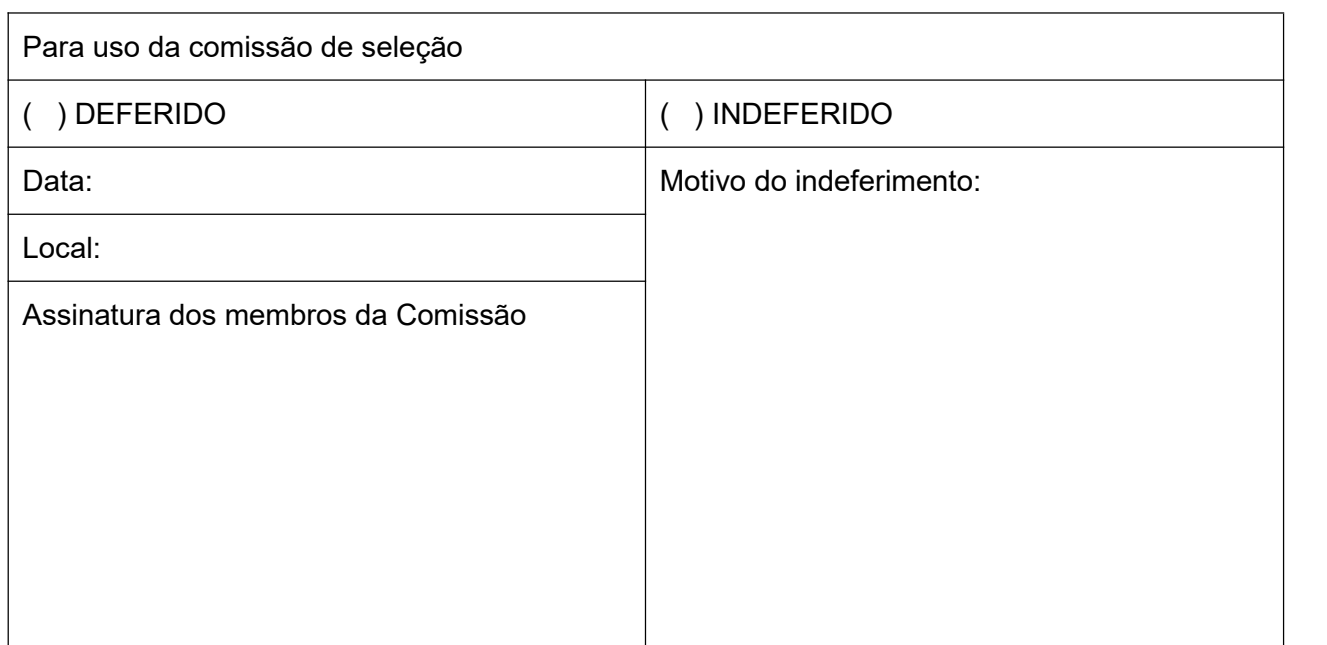

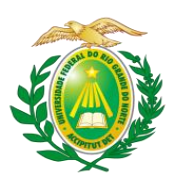

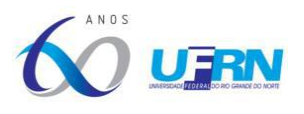

### **ANEXO VIII**

### **ROTEIRO PARA ELABORAÇÃO DO PLANO DE TRABALHO**

### **1.1 Informações Gerais**

### **FORMATAÇÃO:**

a) O Plano de Trabalho deve ser escrito em Fonte Times New Roman, Tamanho 12, espaçamento entrelinhas 1,5, Texto Justificado, e conter até 15 páginas.

b) A capa deverá conter informações sobre: **Título** e**Linha de Pesquisa** escolhida pelo candidato.

c) Recomenda-se o uso das normas da ABNT para citações (NBR-10520/2023) e referências (NBR-6023/2018).

d) Conforme o artigo 33 do Regimento Interno do GEOPROF, o Plano de Trabalho deverá ser composto considerando a modalidade de Trabalho de Conclusão de Curso:

### **d.a. Dissertação e Produto Educacional; ou**

### **d.b. Relatório técnico e Produto Educacional.**

Art. 33, do Regimento Interno do GEOPROF - O Trabalho de Conclusão do Curso poderá ser apresentado em diferentes formatos (vídeo, jogos, maquetes, material textual e dissertação), por meio dos quais o aluno deverá demonstrar competências e habilidades na proposição de inovações e/ou soluções de problemas específicos relacionados ao ensino de Geografia, explicitando a concepção teórico-metodológica que norteou sua elaboração e suas finalidades. No caso de produtos educacionais, estes devem ser acompanhados de um relatório.

Conforme diretriz da CAPES, no Mestrado Profissional, distintamente do Mestrado Acadêmico, o mestrando necessita desenvolver um processo ou produto educativo e aplicado em condições reais de sala de aula ou outros espaços de ensino, em formato artesanal ou em protótipo. Esse produto pode ser, por exemplo, uma sequência didática, um aplicativo computacional, um jogo, um vídeo, um conjunto de vídeo-aulas, um equipamento, uma exposição, entre outros. **A dissertação/tese deve ser uma reflexão sobre a elaboração e aplicação do produto educacionalrespaldado no referencial teórico metodológico escolhido**. ([https://www.gov.br/capes/pt-br/centrais-de](https://www.gov.br/capes/pt-br/centrais-de-conteudo/ENSINO.pdf) conteudo/ENSINO.pdf).

Exemplos de produtos educacionais:

Vídeo – elaborados a partir de tecnologias profissionais e/ou amadoras, cuja roteirização decorrerá das temáticas geográficas e/ou experiências vivenciadas no âmbito do ensino dessa disciplina, visando sua utilização no processo de ensino e aprendizagem.

• **Jogos** – elaborados com base em materiais concretos ou programas informacionais que abordem temas relacionados a Geografia, cuja finalidade é estimular o raciocínio lógico espacial, a compreensão dos conteúdos conceituais visando sua utilização no processo de ensino e aprendizagem dessa área do conhecimento.

• **Maquetes** – representações espaciais elaboradas em suporte físico ou em ambiente

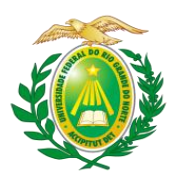

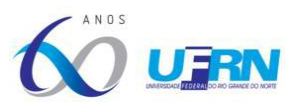

virtual, que contemple aspectos relacionados a fenômenos geográficos, com a finalidade de construir um objeto de aprendizagem que estimule o raciocínio lógico-espacial e a compreensão de conteúdos conceituais e procedimentais visando sua utilização no processo de ensino e aprendizagem dessa área do conhecimento.

• **Material textual** – elaborados em diferentes formatos, como sequências didáticas, propostas de intervenção, livros didáticos e paradidáticos e atlas, em formato físico ou em ambiente virtual, cuja finalidade pode sera resolução de problemas no processo de ensino aprendizagem, a ampliação de conteúdos relativos a Geografia, a construção de experiências metodológicas e seu uso no ambiente escolar.

### **1.2 O Plano de Trabalho deverá conter:**

### **CAPA:**

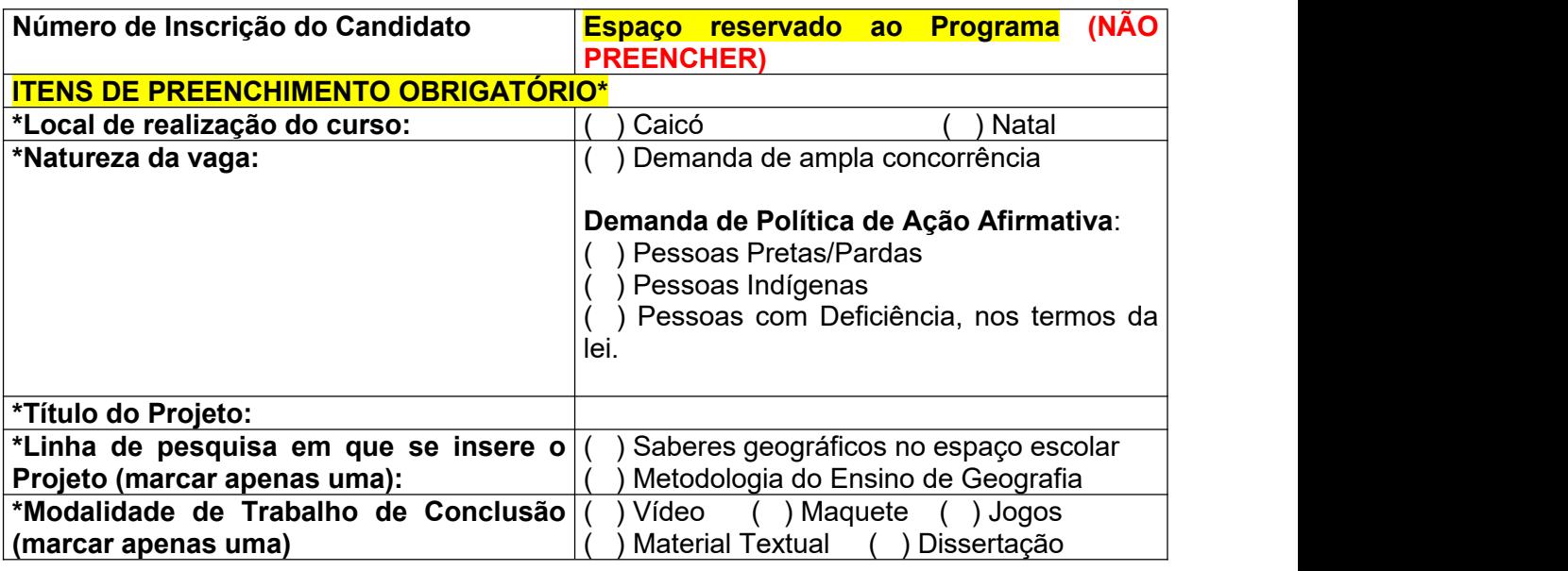

### **CORPO DO TEXTO:**

### **Introdução/Justificativa**

Delimitação da temática e do seu objeto de trabalho, apresentando a problemática e um conjunto de questões que se buscará responder/resolver durante o desenvolvimento do Trabalho de Conclusão de Curso - TCC.

Apresentação de argumentos sobre as razões ou motivos e pertinência de desenvolver um trabalho num mestrado profissional que tem como área de concentração Ensino de Geografia, dando ênfase à linha de pesquisa de sua escolha.

### **Objetivos**

Apresentar o objetivo geral do trabalho, assim como os objetivos específicos.

### **Fundamentação Teórica e Abordagem Didática**

Apresentação da discussão teórico-conceitual que fundamentará o desenvolvimento do Trabalho de Conclusão de Curso (Produto) e da abordagem didática da aplicação do produto.

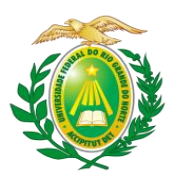

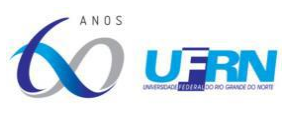

### **Procedimentos Metodológicos**

Exposição dos procedimentos metodológicos e técnicos, assim como as fontes de pesquisa que serão fundamentais para o desenvolvimento do Plano de Trabalho.

### **Resultados Esperados**

Descrever o que se espera de resultados quanto à aplicação da proposta do ensino de Geografia, considerando o contexto escolar.

#### **Referências (de acordo com a NBR-6023/2018)**

Apresentação das referências utilizadas na elaboração do plano de trabalho.

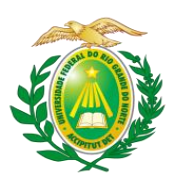

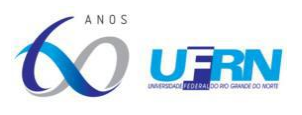

### **ANEXO IX**

### **FORMULÁRIO DE AVALIAÇÃO DO PLANO DE TRABALHO**

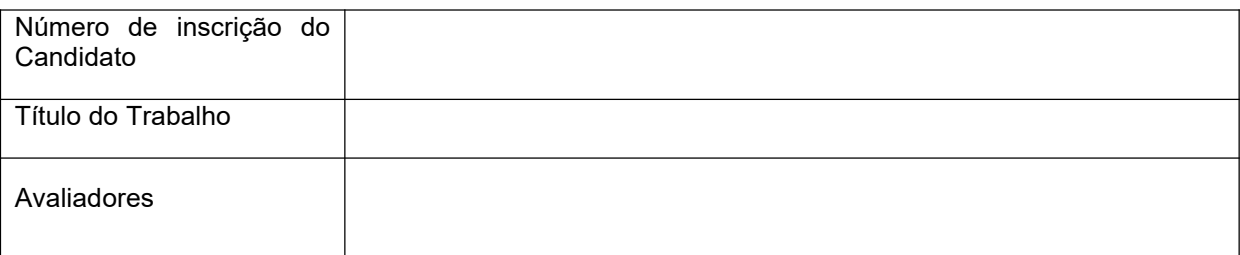

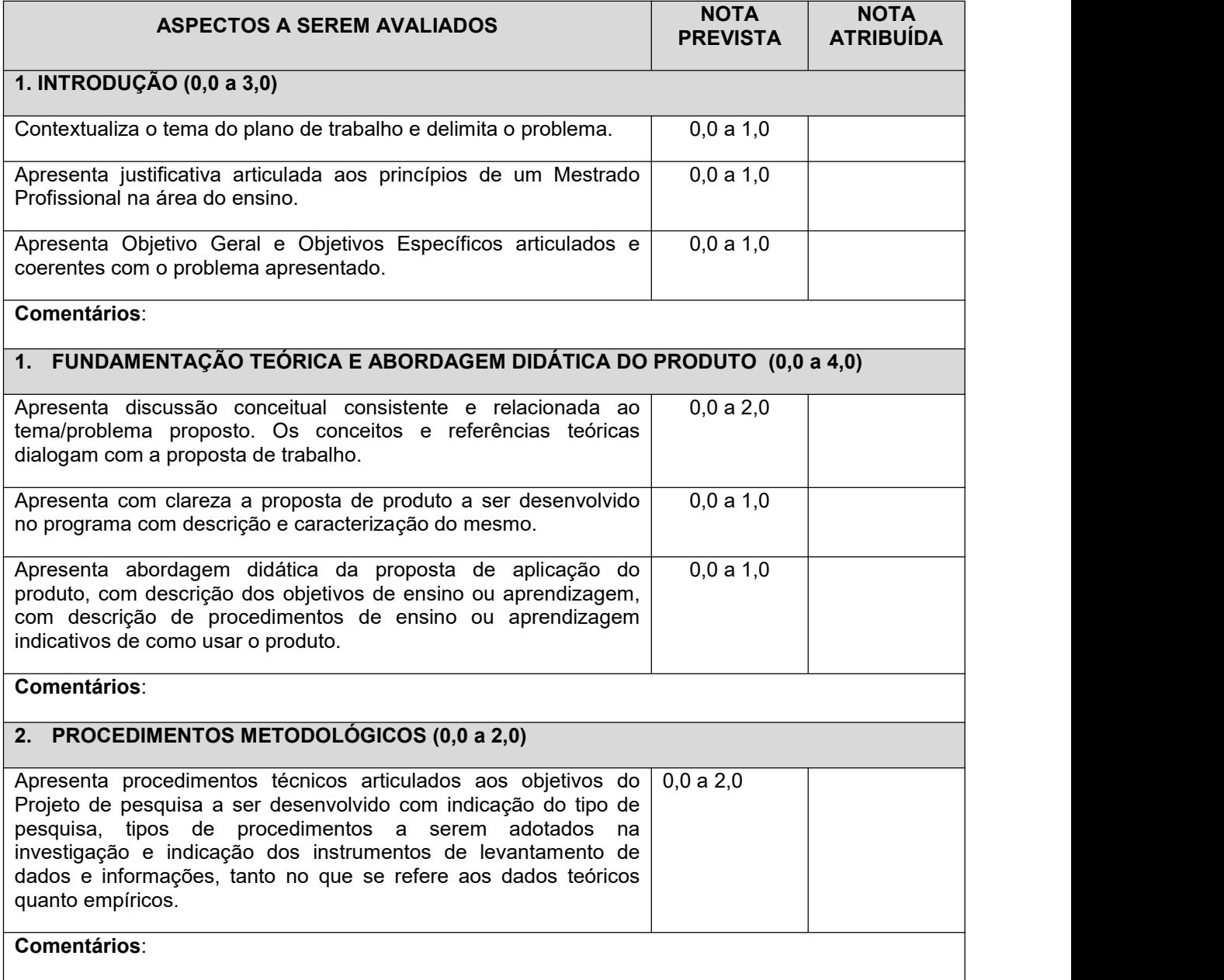

UFRN/CCHLA/CERES/Pós-Graduação em Geografia – Mestrado Profissional

CCHLA, Campus Universitário, Lagoa Nova – Natal/RN, CEP 59.078-970 / CERES, R. Joaquim Gregório, s/n - Penedo, Caicó - RN, 59300-000 Site: [www.posgraduacao.ufrn.br/geoprof](http://www.posgraduacao.ufrn.br/geoprof) - e-mail: [geoprof.ufrn@gmail.com](mailto:geoprof.ufrn@gmail.com) Fones: (84) 3342-2222 – Ramal 3 (Natal)e (84) 3342-2238 - Ramal 206 / (84) 99229-6571 (Caicó)

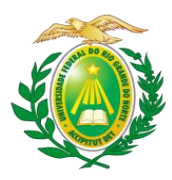

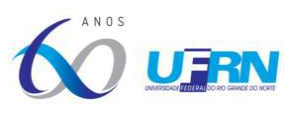

# **3. RESULTADOS ESPERADOS (0,0a 1,0)**

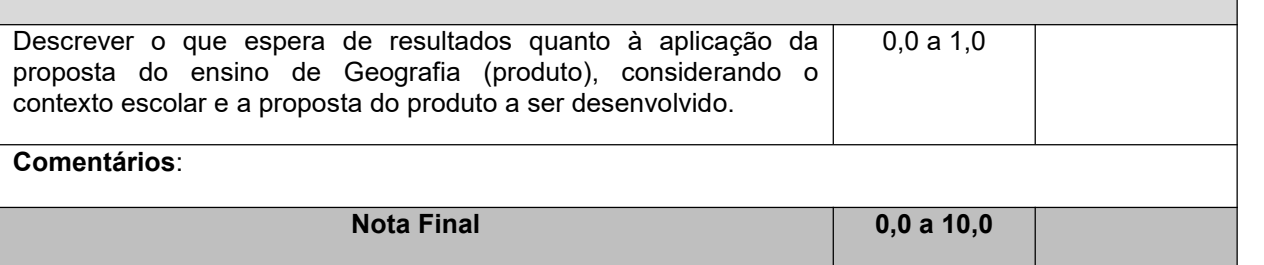

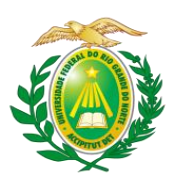

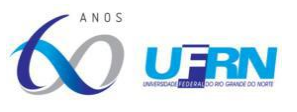

### **ANEXO X**

### **FORMULÁRIO DE AVALIAÇÃO DA ARGUIÇÃO DO PLANO DE TRABALHO**

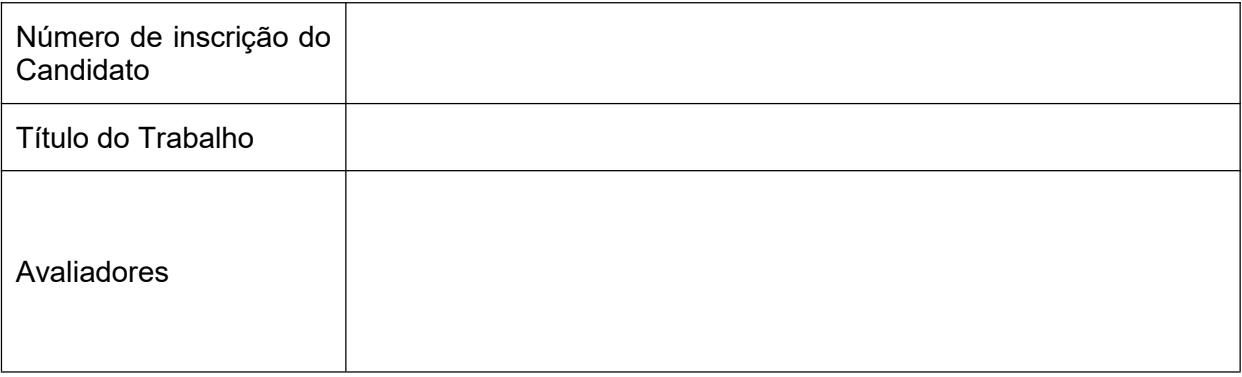

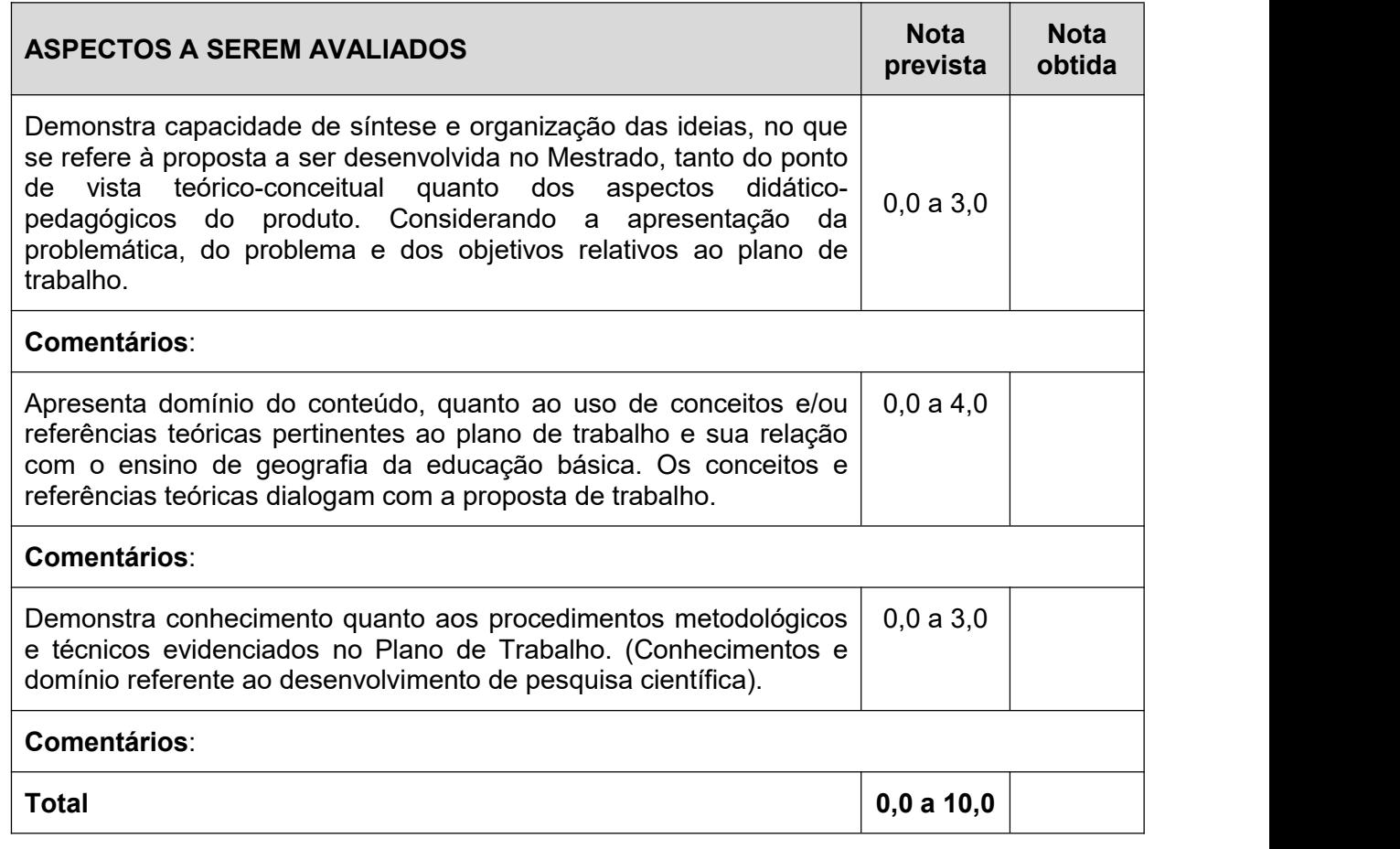

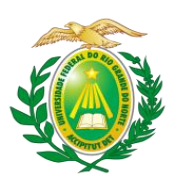

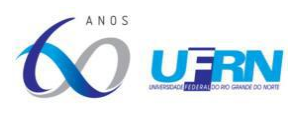

### **ANEXO XI**

### **FORMULÁRIO PARA ANÁLISE DO** *CURRICULUM VITAE*

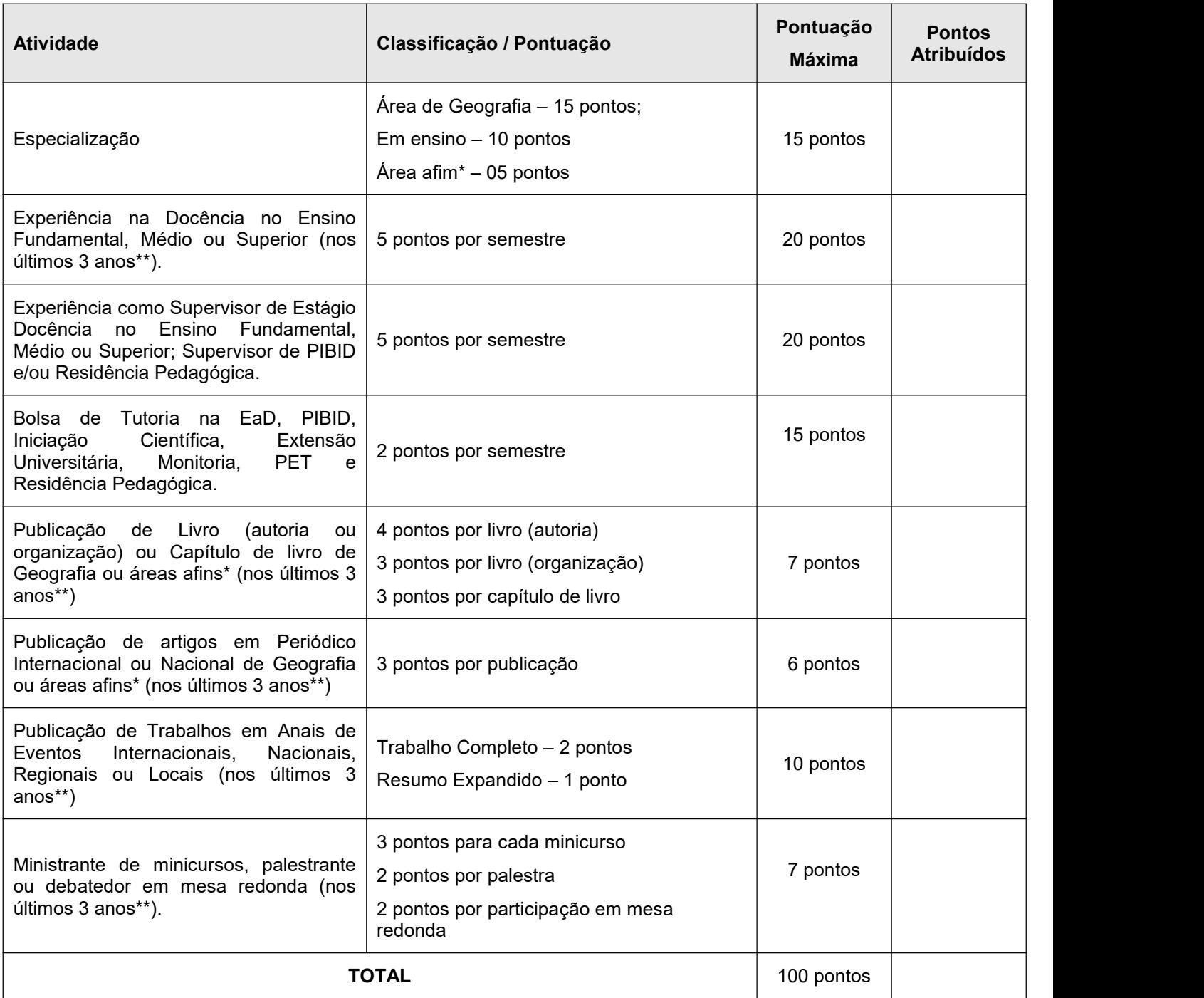

\* Área afim - de acordo com a tabela de áreas do conhecimento divulgada pela CAPES.

\*\* Últimos 3 anos: será considerado o período: Janeiro de 2020 a julho de 2023.

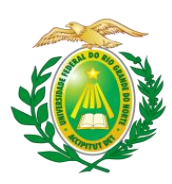

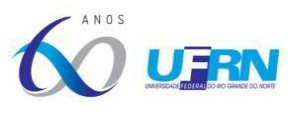

### **ANEXO XII**

### **FORMULÁRIO PARA CADASTRAMENTO DE NOVOS ALUNOS REGULARES\***

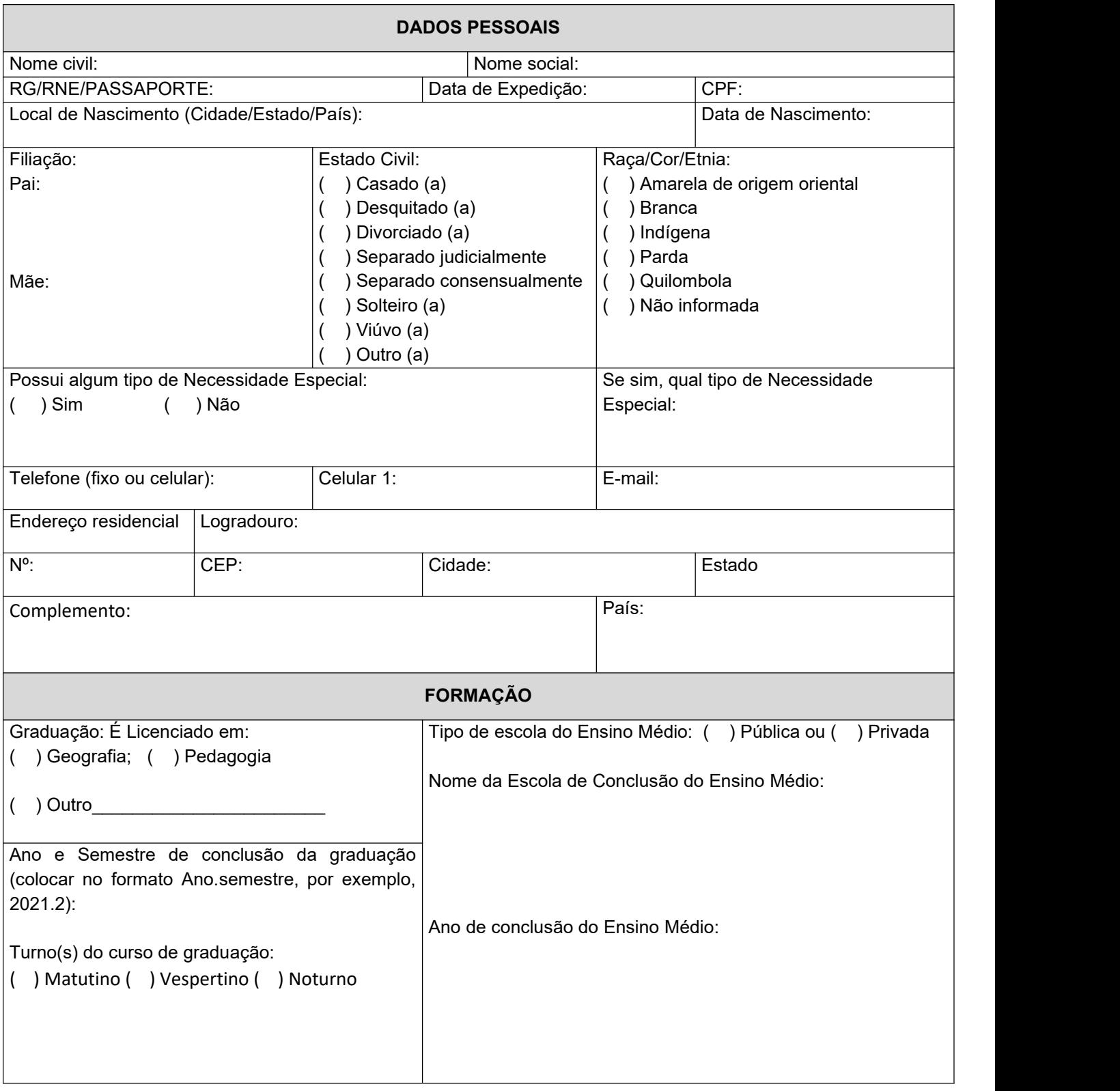

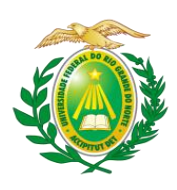

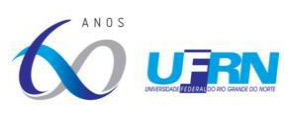

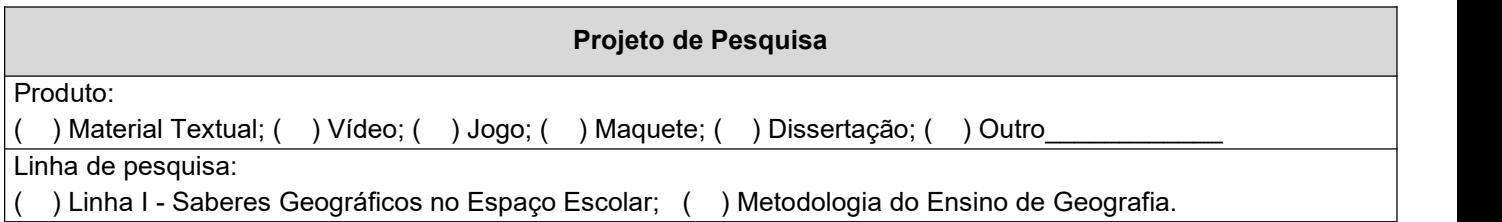

*\*A partir da assinatura dessa ficha de cadastramento, o/a estudante demonstra o real interesse em fazer parte do corpo discente do GEOPROF eautoriza seu cadastro junto à CAPES e ao sistema acadêmico da UFRN.*

Declaro, sob as penas da lei, que as informações prestadas neste formulário são verdadeiras e que tenho pleno conhecimento do Regimento Interno deste Programa (Disponível em https://sigaa.ufrn.br/sigaa/public/programa/documentos.jsf?lc=pt\_BR&id=9110&idTipo=2).

 $\int$ 

Local

Assinatura do(a) estudante(a)

\_\_\_\_\_\_\_\_\_\_\_\_\_\_\_\_\_\_\_\_\_\_\_\_\_\_\_\_\_\_\_\_\_\_\_\_\_\_\_\_\_\_\_\_\_\_

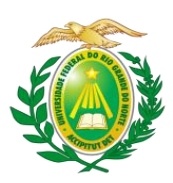

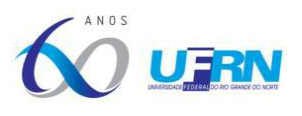

### **ANEXO XIII**

### **DOCENTES DISPONÍVEIS PARA ORIENTAÇÃO**

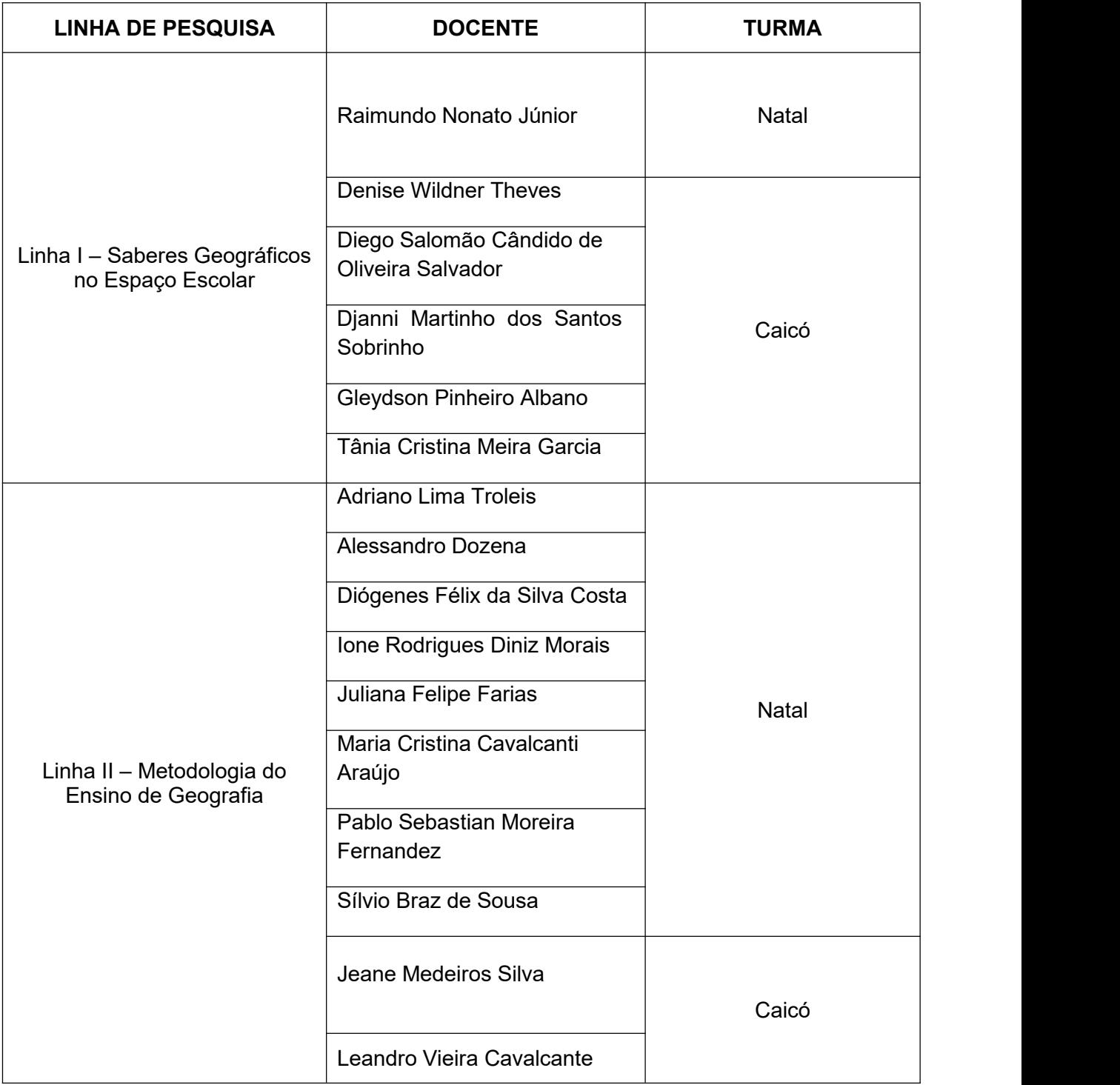

UFRN/CCHLA/CERES/Pós-Graduação em Geografia – Mestrado Profissional

Fones: (84) 3342-2222 – Ramal 3 (Natal)e (84) 3342-2238 - Ramal 206 / (84) 99229-6571 (Caicó)

CCHLA, Campus Universitário, Lagoa Nova – Natal/RN, CEP 59.078-970 / CERES, R. Joaquim Gregório, s/n - Penedo, Caicó - RN, 59300-000 Site: [www.posgraduacao.ufrn.br/geoprof](http://www.posgraduacao.ufrn.br/geoprof) - e-mail: [geoprof.ufrn@gmail.com](mailto:geoprof.ufrn@gmail.com)